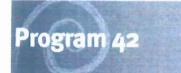

BRETT MATTHEWS
BUM

# **Configuration Document**

H2R 2.2.2 CONF Time Codes and Hour Type Configuration

Reference Number: CD-B12-0073

Stream: Workbrain Team

Version: 1.0

**Approvers** 

| Name        | Title Signature            |      | Date     |  |
|-------------|----------------------------|------|----------|--|
| Biili Doak  | Program Executive Director | VUKK | 30-9-08  |  |
| James Brown | Program Delivery Director  | (PE) | 45/19/03 |  |

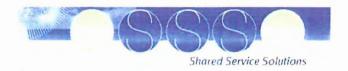

# **Document Information**

#### **Document Source**

The original source of this document is named H2R 2.2.2 CONF Time Codes and Hour Types Configuration

Author

: Nathan Hulse

Reference Number

: CD-B12-0073

**Revision History** 

| Version      | sion Date Additions/Amendments                                                                            |                                                                                                    | Author            | Review By  Nathan Hulse, Cindy Williams |  |
|--------------|----------------------------------------------------------------------------------------------------|----------------------------------------------------------------------------------------------------|-------------------|-----------------------------------------|--|
| 0.1 16/02/07 |                                                                                                    | Preliminary draft containing skeletal structure and approach.                                                            | Brad<br>Swatogor  |                                         |  |
| 0.2          | 19/02/07                                                                                                  | First draft.                                                                                                    | Brad<br>Swatogor  | Nathan Hulse                            |  |
| 0.3          | 20/02/07                                                                                                  | General updates made.                                                                                                    | Nathan<br>Hulse   | Mary-Anne<br>McCarthy                   |  |
| 0.4          | 22/02/07                                                                                                  | Review updates made.                                                                                                    | Nathan<br>Hulse   |                                         |  |
| 0.5          | 23/03/07                                                                                                  | Updated the Time Code and Hour Type tables.                                                                              | Nathan<br>Hulse   |                                         |  |
| 0.6          | 30/03/07                                                                                                  | Added Time Code Flags to the Time Nathan Hulse                                                                           |                   |                                         |  |
| 0.7          | 14/09/07                                                                                                  | Aligned hour type and time code sections with updated Time Code and Hour Type Configuration Document Appendix A content. | Andrew<br>Brown   |                                         |  |
| 0.8          | Updated the following sections with more information:  Time Code  Time Code Data  Time Code Reader Groups |                                                                                                    | Teck Ee<br>Cullen |                                         |  |
| 0.9          | 05/06/08                                                                                                  | Updated based on general Nathan configuration changes.                                                                   |                   |                                         |  |
| 1.0          | 15/09/08                                                                                                  | Final Version                                                                                                    | PDO               |                                         |  |

#### **Reviewer List**

| Name | Title |  |
|------|-------|--|
|      |       |  |
|      |       |  |

#### Distribution

| Date | Distributed To | Version |
|------|----------------|---------|
|      |                |         |
|      |                |         |

#### **Related Documents**

| Release Date | Title of Document | Version |
|--------------|-------------------|---------|
|              |                   |         |
|              |                   |         |
|              |                   |         |

#### **Definitions**

Configuration specific terms are defined in this document.

### **About this Document**

#### **Document Purpose**

The purpose of this Configuration Document is to provide a framework for the recording of configuration changes made within the Workbrain application.

In addition this document forms a basis for assisting with version control of configuration items.

#### **Related Materials**

The document will form part of the overall Application Development kit.

The following documents should be read in conjunction with this report:

Standard Offering document

#### Information Sources

Information sources referenced in developing this document include:

| Information Source Title                                    | Information<br>Source<br>version | Information<br>Source Issue<br>date |
|-------------------------------------------------------------|----------------------------------|-------------------------------------|
| Roster Management Solution Design Document (and appendices) |                                  |                                     |

#### **Contributors**

The following areas/staff were consulted with during development of this document.

| Area                   | Name, role                                     |
|------------------------|------------------------------------------------|
| P42, Workbrain<br>Team | Scott Euston, Workbrain Functional Lead        |
| P42, Workbrain<br>Team | Nathan Hulse, Senior Business Analyst          |
| P42, Workbrain<br>Team | Wilfred Gomez, Workbrain Functional Consultant |
| P42, Workbrain<br>Team | Brendan Pollock, Senior Business Analyst       |
| P42, Workbrain<br>Team | Venk Chandran, Workbrain Functional Consultant |
| P42, Workbrain<br>Team | Brad Swatogor, Workbrain Functional Consultant |
| P42, Workbrain<br>Team | Justin Thomas, Workbrain Functional Consultant |
| P42, Workbrain<br>Team | Raja Sharma, Workbrain Functional Consultant   |

# **Table of Contents**

| 1.  | Conf  | iguration Item                                    | .6  |
|-----|-------|---------------------------------------------------|-----|
|     | 1.1   | Purpose and Scope                                 | .6  |
|     | 1.2   | General Information                               | .6  |
|     | 1.3   | Background                                        | .6  |
|     | 1.4   | Configuration Considerations                      | . 7 |
|     | 1.5   | Naming Conventions                                | .7  |
|     | 1.6   | Security Impacts                                  |     |
|     | 1.7   | Training Impacts                                  | 9   |
|     | 1.8   | Solution Design and Configuration                 | 9   |
|     | 1.9   | Integration                                       | 3   |
| App | endix | A. Configuration2                                 | 4   |
| Арр | endix | B. Post Production Changes – Latest Change First2 | 5   |

# 1. Configuration Item

#### 1.1 Purpose and Scope

This document describes the configuration requirements in Workbrain to meet business needs as set out in the following Detailed Process Design Reports (DPDRs):

- HRBS DPDR 2.2.1 Maintain Leave Entitlements Roster
- HRBS DPDR 2.2.2 Record Time and Attendance Roster
- HRBS DPDR 8.2.1 Plan Roster
- HRBS DPDR 8.2.2 Create Roster
- HRBS DPDR 8.2.3 Maintain Roster

#### 1.2 General Information

| Details                                            |                                                                                                    |
|----------------------------------------------------|----------------------------------------------------------------------------------------------------|
| Configuration Path                                 | Maintenance > Payroll Settings > Time Codes<br>Maintenance > Payroll Settings > Hour Type                                                        |
| Application Environment                            | Workbrain                                                                                                    |
| Application Component / Functional Area            | Core Elements: Time and Attendance                                                                                                    |
| Initial Project Release / Change Request Reference |                                                                                                    |
| Detailed Process Design Report                     | 2.2.1 Maintain Leave Entitlements – Roster 2.2.2 Record Time and Attendance – Roster 8.2.1 Plan Roster 8.2.2 Create Roster 8.2.3 Maintain Roster |
| Transport Number                                   | N/A                                                                                                    |

#### 1.3 Background

Workbrain uses time codes to classify the extent of time an employee is scheduled to work. Each period of an employee's time is represented by a different time code, which is used to identify if the employee was working or not, or why the employee was absent. Time codes are also used to identify penalties and additional payments (such as allowances).

For example, the WRK code may be used to indicate that the employee was working, whereas the TRAV code may be used to indicate that the employee was travelling during working hours.

Hour types are used to classify the pay category and the multiple that should be applied to a time period. Multiples are the factor by which the base rate is multiplied.

For example, the REG time code is used to indicate that the employee is paid their base rate for the hours worked, whereas the OT1.5 hour type is used to indicate that the employee will receive 150% of their base rate for the hours worked.

#### 1.4 Configuration Considerations

There are a number of key configuration decisions specific to Workbrain that have been made to meet the business requirements of the system. This information and the key decisions are documented throughout the HRBS Roster Management Solution Design Document.

This Roster Management Solution Design Document details the design of the rostering, leave management and time and attendance solution for rostering agencies. The main section of the document describes the overall solution at a high-level, whilst the appendices provide a greater level of detail for key areas of the solution. The information presented provides the necessary information to support the design of the system in regards to the configuration and development items required.

#### 1.5 Naming Conventions

#### General

Upper case: All time code and hour type names will be in uppercase.

Size Limit: Time code and hour type names will be limited to 7 characters in length.

**Use of underscore**: An underscore is used for child codes (eg. REC\_HP) or when a code such as GOVMYR (Local Government or ATSIC Leave – Mayor, Commissioner or Chair) is clearer to the end user as GOV\_MYR.

#### **Time Codes**

Suffixes: Codes that have a similar meaning but vary in some respect will have a common root (such as the first few characters). Child codes of the root code will have a suffix separated by an underscore. For example, REC is the root for recreation leave, whereas REC\_HP indicates recreation leave at half pay.

Payment Type: Time codes that relate to leave types that have different payment types (for example, full pay, half pay, no pay) contain a suffix that indicates the type of payment. The following payment type suffixes exist:

- HP: Half Pay (for example, LSL\_HP 'L-Long Service Leave Half Pay').
- P: Prepaid (for example, LSL\_P 'L-Long Service Leave Prepaid').
- PHP: Prepaid Half Pay 1 (for example, REC\_PHP 'L-Recreation Leave Prepaid -Half Pay').
- PH: Prepaid Half Pay 2 (for example, LS2V\_PH 'L-Long Service Leave Prepaid -Half Pay (VMO)'). Is as for PHP, but in some instances last character truncated for reasons of space.
- NP: No Pay (for example, AD NP 'L-Family Adoption Leave No Pay').

To reduce the length of time codes where possible, no suffix is used for full pay leave. Similarly, no suffix is used where there is only one type of payment (such as for NOTICE - 'L-Time Off During Notice Period Leave').

VMO Codes: Time codes that relate to LSL for VMOs have the same root as the non-VMO code, with a root appendage of 'V'. For example, LSL indicates long service leave, whereas LSLV indicates long service leave for VMOs.

Balance Deduction: Codes used specifically to deduct a balance in association with a leave request are given a suffix of 'BAL'. An example of this type of code is LSL\_BAL which is used to decrement the LSL balance by a fixed amount when certain employees within QAS take LSL. This fixed amount is decremented when these employees take LSL, regardless of the actual duration of leave taken.

Balance Payout and Pay In Advance Date: Codes used to indicate the payout of a balance are given a suffix of 'PD'. For example, TOIL\_PD is used to indicate that TOIL is being paid out to an employee, rather than used for the purpose of taking time off. Codes used to indicate the date on which an advance payment of leave is granted are also given a suffix of 'PD'. For example, REC\_PD indicates that an advance payment of recreation leave was made on the date in which the code appears.

Accumulation: Codes used to accumulate a balance, rather than use the balance are given a suffix of A. For example, TOIL\_A indicates that an amount of TOIL balance is being accumulated (banked), as opposed to TOIL\_T which indicates that the balance is being used. Time codes (except for TOIL) which accumulate, also have a reciprocal 'No Accrual' (suffix of NA) version - for example, FLEX\_A and FLEX\_NA. To avoid confusion between the taking and accumulating versions of these time codes, the taking variants of accumulating time codes are given a suffix of '\_T' - for example, FLEX\_T.

**Conversion**: Codes that are used specifically for the purpose of data conversion (and never used thereafter) are given a suffix of 'C'. For example, the TOIL\_C code is used to accumulate an employee's TOIL balance as of the conversion date. Future accumulations of TOIL will be performed via the TOIL\_A code.

**Leave Loading**: Codes related to the payment of leave loading contain a root of 'LL' and a suffix indicating the percentage rate at which loading is paid. For example, LL175 indicates loading paid at a rate of 17.5% of the employee's base rate. Since loading is paid on recreation leave, which can be taken at half pay, a separate set of time codes is required to indicate loading at half pay. These codes contain an additional suffix of 'H' after the loading percentage. For example, LL175H indicates loading paid at half of 17.5%. This code also deducts from the loading balance at half the rate.

#### **Hour Types**

Multiples: Any non leave hour type that contains a multiple other than 1, 0 or 0.5 has the multiple included in the name in decimal format. For example, P1.5 indicates a premium paid at 150% of the employee's base hourly rate. Since leave loading is paid on recreation leave, which can be taken at half pay, a separate set of hour types is required to indicate loading at half pay. These hour types contain an additional suffix of 'H' after

the multiple. For example, P175H indicates a premium at half of 17.5% of the employee's base hourly rate.

**Leave vs. Non-Leave Hour Types**: Leave codes are given separate hour types that contain the root 'LV', such as LV\_REG and LV\_UNP, rather than REG and UNPAID. The use of distinct hour types for leave codes simplifies the configuration of certain pay rules.

**Paid vs. Unpaid Hour Types**: Unpaid codes are given separate hour types that contain the suffix 'UNP', such as LV\_UNP (or for regular unpaid work a value of 'UNPAID').

**Overtime**: Overtime codes contain the root 'OT' - for example OT4 - 'Overtime - at Quadruple Time'.

Casuals: Codes created specifically for casual use contain the root 'CA' - for example CAOT2 - 'Overtime - Casual - at Double Time (incorporates 23% Casual Loading)'.

Shift Penalties: Shift Penalty codes contain the root 'SH' - for example SH15A - 'Shift - Afternoon Penalty - 15%'.

#### 1.6 Security Impacts

| Security Impact Areas        |      |  |
|------------------------------|------|--|
| Concurrent Employment        | None |  |
| Portal Roles                 | None |  |
| Custom Authorisation Objects | None |  |
| Other                        | None |  |

#### 1.7 Training Impacts

| Training Impact Areas                   |       |
|-----------------------------------------|-------|
| Course Materials                        | TBA   |
| Job Aids                                | TBA   |
| Communications to broad audience groups | TBA * |
| Other                                   | TBA   |

#### 1.8 Solution Design and Configuration

#### 1.8.1 Time Codes

The following table details the fields required for configuring Time Codes in Workbrain. The following details are common to all the fields:

#### **Configuration Path**

Maintenance > Payroll Settings > Time Codes

#### Settings

Refer to H2R 2.2.2 CONF Time Code and Hour Type Configuration Design - Workbrain - Appendix A. Notes:

- This document contains additional (informational only) columns not used in the configuration of time codes. These columns are shaded to indicate this status.
- Instances of premium time codes which are not recorded with start and stop times (all premiums, except for GUARANT - Guaranteed Hours) will be ignored for accrual and schedule compliance purposes and consequently are set with (default) 'N' values for time code flags such as 'Is Ordinary Hours' and the Schedule Compliance time code flags such as 'Employee is Present'.

Time Codes can be added to and/or modified in the Workbrain application by navigating to the Time Code Details Screen (see the Configuration Path) and selecting the appropriate action (Create New Entry, Edit, Edit=>Del=>Save).

| Field Name                     | Field UI       | Rqd | Rationale                                                                                                    |
|--------------------------------|----------------|-----|----------------------------------------------------------------------------------------------------|
| Time Code<br>ID                | System Default | Y   | This is automatically generated upon the creation of a time code. This field will be hidden.                                                                                                    |
| Time Code                      | System Default | Y   | This is the unique name of the time code in accordance with the naming convention.                                                                                                    |
| Description                    | System Default | N   | A brief description of the time code. This description is displayed in some out-of-the-box reports, such as the Year at a Glance (YAG) Report.  The following standards apply to the configuration of this                                                                                             |
|                                |                |     | element:                                                                                                    |
|                                |                |     | Time codes that represent Leave are given a description prefix of 'L-'.                                                                                                    |
|                                |                |     | <ul> <li>Time codes that represent unpaid leave are given a suffix of 'No Pay' - with the exception of LWOP and XLWOP which are known as leave without pay (or variants thereof).</li> <li>Time codes that represent unpaid periods within a shift</li> </ul>                                          |
|                                |                |     | or occurrences of unpaid work are given a suffix of<br>'Unpaid'. This standard is applied only to such<br>occurrences/periods that are not compensated for by<br>any method (e.g. accrual of TOIL).                                                                                                    |
| Default<br>Duration            | System Default | N   | This element is not used. If this field is left blank, the default duration is the scheduled shift duration.                                                                                                    |
|                                |                |     | This is to be set with the default of " ('NULL').                                                                                                    |
| Create on<br>Days              | System Default | Υ   | This is used when scheduling an employee for a Long Term Absence (LTA) and controls the type of days the time code will be created on.                                                                                                    |
|                                |                |     | This is to be set with the default of 'All Days' ('YYYYYYY').                                                                                                    |
| Create on<br>Scheduled<br>Days | CheckboxUI     | Y   | This is used when scheduling an employee for a Long Term Absence (LTA) and controls whether the time code will <u>only</u> be created on days where the employee is scheduled to work - i.e. if the check box is selected, then the time code is applied only to days where the employee is scheduled. |
|                                |                |     | This is to be set with the default of " ('N').                                                                                                    |
| Colour                         | System Default | Y   | Associates a colour with the time code. This causes records associated with this code to be highlighted in the                                                                                                    |

| Field Name | Field UI | Rqd | Rationale                                                                                                    |
|------------|----------|-----|----------------------------------------------------------------------------------------------------|
|            |          |     | specified colour when viewing certain pages in the application, such as the work details view of the timesheet, the Year at a Glance Report and the Approval Sheet.                                                                                                    |
|            |          |     | The following standards apply to the configuration of this element:                                                                                                    |
|            |          |     | <ul> <li>Time codes that represent periods of time which are yet to be correctly accounted for are highlighted in Red.</li> <li>Time codes related to actual not equalling scheduled time are highlighted in Pale violet red.</li> <li>Time codes related to On Call, Recall and Overtime (general) are highlighted in This He.</li> <li>Time codes that represent regular work or are considered regular work are highlighted in Medium orchid.</li> <li>Time codes that are related to Travel are highlighted in Time codes that represent Higher Duties (or similar) related work are highlighted in</li> <li>Time codes related to shift swaps and mutual changes are highlighted in Fuchsia.</li> <li>Time codes related to fatigue violations are highlighted in Time.</li> <li>Time codes that represent breaks are highlighted in Lime.</li> <li>Time codes that represent breaks are highlighted in</li> </ul> |
|            |          |     | Time codes related to taking of accrued leave (non-type specific) or recreation Leave are highlighted in Royal                                                                                                    |
|            |          |     | <ul> <li>Time codes that represent Training related Leave are<br/>highlighted in Medium purple.</li> </ul>                                                                                                    |
|            |          |     | <ul> <li>Time codes related to Long Service Leave are<br/>highlighted in Slate blue.</li> </ul>                                                                                                    |
|            |          |     | Time codes that related to taking leave on a public holiday are highlighted in Purple.                                                                                                    |
|            |          |     | Time codes that represent Family related Leave are highlighted in Time codes that represent Carer's Leave are                                                                                                    |
|            |          |     | highlighted in Aqua.                                                                                                    |
|            |          |     | Time codes that represent Sick related Leave are highlighted in Orange.                                                                                                    |
|            |          |     | Time codes that represent Work Cover related Leave are highlighted in Sandy brown.                                                                                                    |
|            |          |     | Time codes that represent all other types of Leave (including remaining 'Special' leave categories) are highlighted in                                                                                                    |
|            |          |     | Time codes that represent general allowances are<br>highlighted in Forest green.                                                                                                    |
|            |          |     | <ul> <li>Time codes that represent Meal related Allowances are<br/>highlighted in Light sea green.</li> </ul>                                                                                                    |
|            |          |     | <ul> <li>Time codes that represent shift related loadings and<br/>penalties are highlighted in Light green.</li> </ul>                                                                                                    |
|            |          |     | Time codes that are related to Leave Loading are highlighted in                                                                                                    |
|            |          |     | All other time codes are highlighted in                                                                                                    |

| Field Name         | Field UI       | Rqd | Rationale                                                                                                    |
|--------------------|----------------|-----|----------------------------------------------------------------------------------------------------|
| Hour Type          | System Default | Y   | Specifies the multiple (hour type) used for payment of the time code with which the time code is associated by default. This hour type may be changed through the use of pay rules. Authorised users may also change it through the use of certain types of overrides available within the timesheet. The following standards apply to the configuration of this element:  Premium time codes are given P* hour types where * substitutes for the rate at which the premium is paid.  Non leave time codes are given non-LV hour types, such as REG and UNPAID.  Leave time codes are given separate hour types that contain the string LV_, such as LV_REG, and LV_UNP, with the exception of TRN_EXT, TRN_INT and WK_CRT which are conceptually leave types but implemented as standard work detail (REG). The use of distinct hour types for leave time codes is to simply the configuration of certain pay rules.  Time codes representing unpaid leave or work are given separate hour types of LV_UNP and UNPAID, respectively. |
| Unauthorize        | CheckboxUI     | N   | Used by the Unauthorise pay rule to unauthorise or authorise work detail records when the value of this field is 'Y' or 'N' for this time code, respectively.  The following standards apply to the configuration of this element:  For time codes that represent absences this element will have a value of 'Y'.  For time codes that represent overtime this element will have a value of 'Y'.  For time codes that represent regular work codes that are automatically inserted based on the default schedule the element will have a value of 'N', (not including the UAT time code).  For time codes that represent T&A codes that are entered manually or are generated based on some form of manual entry this element will have a value of 'Y'.                                                                                                    |
| Is Working<br>Time | CheckboxUI     | N   | Schedule compliance time code grouping: this flag indicates whether the time code it is associated with is working (duty) time of any type, or non-working time. For example, this value would be TRUE ('Y') for: Training, Overtime, RDOs and WRK; and would be FALSE ('N') for: time codes that are not specifically related to a single instance of duty, e.g. Premiums and On Call.  The following standards apply to the configuration of this element:  Instances of Leave will have a value of 'Y'.  Overtime will have a value of 'Y'.  Most Premiums will have a value of 'N'.  General, common, work related time codes (including UAT) will have a value of 'Y'.  Unpaid breaks will have a value of 'N'.  Guaranteed (ordinary) hours will have a value of 'Y'.                                                                                                    |

| Field Name             | Field UI   | Rqd | Rationale                                                                                                    |
|------------------------|------------|-----|----------------------------------------------------------------------------------------------------|
| Is Ordinary<br>Hours   | CheckboxUI | N   | Indicates whether the time code counts towards the ordinary hours count of employees ('Y'/N'). Also used within the entitlements engine to determine the amount to be accrued on a given day.  Is Ordinary Hours applies to the following types of time codes:  Regular work (WRK).  Unallocated time (UAT).  Guaranteed hours paid at ordinary hours rates.  Absence time codes, including AWOL_NP.  Paid breaks.  Is Ordinary Hours does not apply to the following types of time codes:  Unpaid breaks.  Codes associated with premiums (penalties, allowances, leave loading).  Overtime time codes.  On Call time codes (including On Call Rostered time).  Most instances of unpaid time.  Note: Time codes with not null Bad TCode values for Sick, REC or LSL are still classified as Ordinary Hours = 'Y'. The value of the applicable Bad TCode column(s) determines the actual accrual rules for the various balance types. |
| Employee is<br>Present | CheckboxUI | N   | Schedule compliance time code grouping: this flag indicates if an employee has reported for work (is present during the period indicated by the time code). For example, this value would be TRUE ('Y') for: WRK, UAT and Recall; and would be FALSE ('N') for: On Call, RDO, Arrived Late, Left Early and AWOL (no pay). The difference between this and the "Is Working Time" flag is that a time code may indicate working time but the employee may not be present, e.g. Guaranteed Hours. It is used primarily for fatigue related compliance checks (between shifts).  The following standards apply to the configuration of this element:  Instances of Leave will have a value of 'N'.  Most instances of Overtime will have a value of 'Y'.  Most instances of Premiums will have a value of 'Y'.  General, common, work related time codes (including UAT) will have a value of 'Y'.                                         |
| Is Public<br>Holiday   | CheckboxUI | N   | Breaks (paid and unpaid) will have a value of 'Y'.     Fatigue Leave (paid and unpaid) will have a value of 'N'     Schedule Compliance time code grouping: this flag indicates whether the day to which the time code is allocated is a public holiday for the employee. Note: these time codes may be applied as either Work Detail or Work                                                                                                    |

| Field Name                          | Field UI   | Rqd | Rationale                                                                                                    |
|-------------------------------------|------------|-----|----------------------------------------------------------------------------------------------------|
| Is Leave<br>Code (Val)              | CheckboxUI | N   | Indicates whether the time code is considered a leave for the purposes of leave validation tasks ('Y'/N'). If the value of this flag is 'Y' then Leave cannot be recorded for a period containing an instance of the time code (i.e. cannot be overlapped by other leave) and the time code can only be cancelled via the Leave Cancellation form (e.g. cannot be cancelled in full or in part by overwriting the leave with another time code in the timesheet). |
|                                     |            |     | Is Leave Code (Val) applies to the following types of time codes:  Standard leave codes. Leave without pay dummy code (XLWOP).                                                                                                    |
|                                     |            |     | Is Leave Code (Val) does not apply to the following types of time codes:  Non leave codes (i.e. non-LTA time codes).  AWOL_NP leave code.                                                                                                    |
| Is Leave<br>Code (Rpt)              | CheckboxUI | N   | Indicates whether the time code is considered a leave for the purposes of leave reporting ('Y'/'N'). This includes reporting on the Leave Request Form, Leave Cancellation Form and Leave Takings Report.                                                                                                    |
|                                     |            |     | Is Leave Code (Rpt) applies to the following types of time codes:  Standard leave codes.  AWOL_NP leave code.                                                                                                    |
|                                     |            |     | Is Leave Code (Rpt) does not apply to the following types of time codes:  Non leave codes (i.e. non-LTA time codes).  Leave without pay dummy code (XLWOP).                                                                                                    |
| Include in<br>Balance<br>Validation | CheckboxUI | N   | Indicates if the time code is included in the calculation of hours to be counted towards the decrement of an employee's balance when leave is applied for, for a date (or part thereof) which contains these time codes; i.e. whether the time code is to be included in time code balance validation processes.  The following standards apply to the configuration of this                                                                                      |
|                                     |            |     | element: Instances of Leave will have a value of 'N' (not counted - with the exception of the AWOL_NP leave code - which can, as per the Is Leave Code (Val) flag, be replaced by other types of leave without first being cancelled.  Leave without pay dummy code (XLWOP) will have a                                                                                                    |
|                                     |            |     | <ul> <li>Leave without pay dummy code (XLVVOP) will have a value of 'N' (not counted).</li> <li>Premiums will have a value of 'N' (not counted).</li> <li>Most general, common, work related time codes (including UAT) will have a value of 'Y' (counted).</li> <li>Paid breaks will have a value of 'Y' (counted).</li> </ul>                                                                                                    |
|                                     |            |     | <ul> <li>Unpaid breaks will have a value of 'N' (not counted).</li> <li>Instances of Overtime will have a value of 'Y' (counted).</li> <li>Most instances of unpaid hours representing periods of potential or actual work will have a value of 'Y' (counted).</li> </ul>                                                                                                    |
|                                     |            |     | <ul> <li>Most other instances of unpaid hours will have a value<br/>of 'N' (not counted).</li> </ul>                                                                                                    |

| Field Name               | Field UI   | Rqd | Rationale                                                                                                    |
|--------------------------|------------|-----|----------------------------------------------------------------------------------------------------|
| EMP<br>Rostered<br>Hours | CheckboxUI | N   | Indicates if the time code is included in the calculation of rostered hours totals in the Posted Roster Report (per week and reporting period, per employee).  The following standards apply to the configuration of this element:  Instances of Leave will have a value of 'Y' (counted).  Premiums will have a value of 'N' (not counted).  Most general, common, work related time codes (including UAT) will have a value of 'Y' (counted).  Overtime will have a value of 'N' (not counted).  Most instances of unpaid hours will have a value of 'N' (not counted).  On Call Rostered will have a value of 'N' (not counted).  These standards are applied to all time codes, including those time codes which it is not expected will be used in conjunction with schedule overrides - and therefore would not be expected to appear in the MVS, only the timesheet. |
| Is Rest Time             | CheckboxUI | N   | Schedule compliance time code grouping: this flag indicates whether the time code it is associated with is non-working (rest) time. For example, this value would be TRUE ('Y') for: On Call Shifts, Cancelled Shifts, Overstaffed (Booked Off) Shifts and Not Yet Rostered Shifts; and would be FALSE ('N') for: Recall, Training, RDOs, Overtime and WRK. It is used primarily for (non-fatigue) rest related compliance checks.                                                                                                    |
|                          |            |     | The following standards apply to the configuration of this element:  Most instances of Leave will have a value of 'N'.  Most instances of Overtime will have a value of 'N'.  Most instances of Premiums will have a value of 'N'.  General, common, work related time codes (including UAT) will have a value of 'N'.  Breaks (paid and unpaid) will have a value of 'N'.  Fatigue Leave (paid and unpaid) will have a value of 'N'.  Fatigue Penalty Premium will have a value of 'N'.  Guaranteed Hours (reg and recall) will have a value of 'Y'.                                                                                                    |
| ls MVS<br>Bookable       | CheckboxUI | N   | This flag indicates the time code may be used in the MVS in the Book Off and Schedule Details functions. This MVS functionality is configured to check the value of this flag (to determine which time codes to display for selection purposes) rather than use Labour Metric Security (LMS).                                                                                                    |

| Field Name                       | Field UI       | Rqd | Rationale                                                                                                    |
|----------------------------------|----------------|-----|----------------------------------------------------------------------------------------------------|
| Sort Order                       | System Default | N   | This defines the order in which time codes are displayed in the Code Summary table of the Daily Timesheet (for those time codes where Time Code Summarize = 'Y'). Time codes with the same sort order value are sorted alphabetically.  The following standards apply to the configuration of this element:  1                                                                                                    |
| Include in<br>YAG                | CheckboxUI     | N   | Indicates that the time code should appear in the Year at a Glance (YAG) Absences Report. This implies that the time code is an absence code that should be reported on.  The following standards apply to the configuration of this element:  This value set to 'Y' for any time code with an 'LV*' hour type where the time code is identified as 'Time Code Affects Balances'; excluding: Accumulated Time, Flex and RDO time taken.  Also set to 'Y' for WorkCover related absences.  Also set to 'Y' for SARAS related absences.  Other time codes will have a value of 'N'. |
| Time Code<br>Affects<br>Balances | CheckboxUI     | N   | Indicates that the use of the time code will increment or decrement a balance, as defined in the Time Code Balance relationship for the time code. Note that if no relationship is defined for the time code then no balance will be affected, regardless of the value of this field. Please refer to the agency specific H2R 2.2.1 CONF Balance & Entitlements_ Appendix A.xls document for the list of time codes that define Time Code Balance relationships.                                                                                                    |
| Irregular<br>Code                | CheckboxUI     | N   | If selected, this ensures the time code appears in the Exception Report.  The following standard applies to the configuration of this element:  All time codes that represent a deviation from a planned schedule (not catered for by overtime hour types) or an instance of non-typical leave will have a value of 'Y'.                                                                                                    |
|                                  |                |     |                                                                                                    |

| Field Name                   | Field UI       | Rqd | Rationale                                                                                                    |
|------------------------------|----------------|-----|----------------------------------------------------------------------------------------------------|
| Time Code<br>Summarise       | CheckboxUI     | N   | Indicates whether the time code is displayed in the Code Summary table of the Daily Timesheet. Selecting the check box makes it appear, while clearing it hides the time code.                                                                                                    |
|                              |                |     | The following standard applies to the configuration of this element:  Most time codes will be included in the summary.                                                                                                    |
| Time Code<br>ETM             | CheckboxUI     | N   | If selected, this ensures the time code does NOT appear in the ETM. All time codes visible in the timesheet will be visible in the ETM.                                                                                                    |
|                              |                |     | This is to be set with the default of " ('N').                                                                                                    |
| Labour<br>Metric<br>Security | System Default | Y   | Indicates the Labour Metric Security (LMS) Group associated with the time code. LMS Groups are used to restrict the visibility of the time code to certain groups of users, or to employees within certain calculation groups.                                                                                                    |
| Time Code is<br>LTA          | CheckboxUI     | N   | This is selected to indicate that the time code represents a leave time code. When an employee's timesheet contains time codes with this property set to 'Y', the employee will be removed from the roster in the MVS rostering tool.                                                                                                    |
| Time Code<br>Group           | CharUI         | N   | This is the group the time code belongs to. This is not currently used.                                                                                                    |
| Sick Bad<br>TCode Group      | NumberUI       | N   | A non-null value indicates that the time code prevents the accrual of the Sick balance when it is found in the timesheet. The following possible values exist:                                                                                                    |
|                              |                |     | <ol> <li>If all work details on a given day contain time codes with a value of 1 in this field, sick leave will not accrue that day.</li> <li>If all work details within a given period of 9 consecutive working days or longer contain time codes with a value of 1 or 2 in this field, sick leave will not accrue on any day within that consecutive period.</li> <li>If all work details within a given period of 3-months contain time codes with a value of 1, 2, or 3 in this field, sick leave will not accrue on any day following that 3-month period.</li> </ol>                   |
| Rec Bad<br>TCode Group       | NumberUI       | N   | A non-null value indicates that the time code prevents the accrual of the Recreation balance when it is found in the timesheet. The following possible values exist:                                                                                                    |
|                              |                |     | <ol> <li>If all work details on a given day contain time codes with a value of 1 in this field, recreation leave will not accrue that day.</li> <li>If all work details within a given period of 9 consecutive working days or longer contain time codes with a value of 1 or 2 in this field, recreation leave will not accrue on any day within that consecutive period.</li> <li>If all work details within a given period of 3-months contain time codes with a value of 1, 2, or 3 in this field, recreation leave will not accrue on any day following that 3-month period.</li> </ol> |

| Field Name             | Field UI   | Rqd | Rationale                                                                                                    |
|------------------------|------------|-----|----------------------------------------------------------------------------------------------------|
| LSL Bad<br>TCode Group | NumberUI   | N   | <ol> <li>A non-null value indicates that the time code prevents the accrual of the LSL balance when it is found in the timesheet. The following possible values exist:</li> <li>If all work details on a given day contain time codes with a value of 1 in this field, LSL will not accrue that day.</li> <li>If all work details within a given period of 9 consecutive working days or longer contain time codes with a value of 1 or 2 in this field, LSL will not accrue on any day within that consecutive period.</li> <li>If all work details within a given period of 3-months contain time codes with a value of 1, 2, or 3 in this field, LSL will not accrue on any day following that 3-month period.</li> </ol>                                                                                                    |
| PIA Code               | ComboBoxUI | N   | Indicates the Pay In Advance code associated with a given absence-related time code. This field is used by the Standard Leave Implementation associated with the Leave Request workflow. When the pay in advance option has been selected in the leave request form, the time code specified in this field will be used instead of the standard time code for the leave type. Only those absences that allow pay in advance will have a value in this field.                                                                                                    |
|                        |            |     | The field parameters for this field are as follows:  valueList='REC_P,REC_PHP' labelList='Recreation Leave - Prepaid (REC_P),Recreation Leave - Prepaid - Half (REC_PHP)'                                                                                                    |
| Override<br>Type       | DBLookupUI | N   | Indicates the override type with which the time code is associated. This field is used to limit the override types in which a time code appears. This is done for two reasons:  1. To simplify the timesheet by only showing time codes in the override type in which they are intended to be used.  2. To prevent unintended use of certain time codes, which may produce unpredictable results.  The following standards apply to the configuration of this element:  A value of 'Mass Edit Work Detail' indicates that the time code will appear in no override types. Time codes associated with industrial requirements that should only be inserted by pay rules will have a value of 'Mass Edit Work Detail'.  A value of 'Mass Edit LTA' indicates that the time code will appear in no override types. Time codes associated with absences that can only be requested via the Leave Request Form will have a value of 'Mass Edit LTA'.  A value corresponding to a valid override type will cause the time code to be displayed only in that override type.  A value corresponding to the 'Work Detail' override type will also cause the time code to appear in the Inline Details of the timesheet.  The field parameters for this field are as follows:  all='false' labelFieldStatus='edit' sourceType='SQL' source='select to_char(ovrtyp_id), ovrtyp_loc_name from VL_OVERRIDE_TYPE' multiChoice='false' title='LOOKUP CODE' |

| Field Name               | Field UI   | Rqd | Rationale                                                                                                    |
|--------------------------|------------|-----|----------------------------------------------------------------------------------------------------|
| Is Productive            | CheckboxUI | N   | Used for reporting purposes in standard Workbrain (intelligence) reports to breakdown time (codes) by productive and non-productive time. Productive time is defined as: time spent on core activities that are integral to the delivery of frontline services.                                                                                                    |
|                          |            |     | The following standards apply to the configuration of this element:  Instances of Leave will have a value of 'N' (non-productive).  Premiums will have a value of 'N' (non-productive).  Most general, common, work related time codes (including UAT) will have a value of 'Y' (productive).  Unpaid breaks will have a value of 'N' (non-productive).                                                                                                    |
| Exclude from Total Hours | CheckboxUI | N   | This is selected if the Time Code is to be excluded from the count of total (pre-planned) rostered hours (for each employee) displayed in the MVS. This total is displayed per week and also summarised for the period being viewed for those views of the MVS that can display more than one-week's worth of scheduling information at a time.                                                                                                    |
|                          |            |     | The following standards apply to the configuration of this element:  Instances of Leave will have a value of 'N' (counted).  Premiums will have a value of 'Y' (not counted).  Most general, common, work related time codes (including UAT) will have a value of 'N' (counted).  Overtime will have a value of 'Y' (not counted).  Most instances of unpaid hours will have a value of 'Y' (not counted).  On Call Rostered will have a value of 'Y' (not counted).  These standards are applied to all time codes, including those time codes which it is not expected will be used in conjunction with schedule overrides - and therefore would |
| Time Code is<br>BRK      | CheckboxUI | Y   | not be expected to appear in the MVS, only the timesheet.  Identifies those time codes which should be summarised in the MVS as a 'BREAK' component within a shift - i.e. not displayed in the MVS as a shift in their own right. Applies only to BRK and UNBRK time codes (this time code flag has no significance for Work Premiums).                                                                                                    |

#### 1.8.2 Time Code Balance

The Time Code Balance extends the functionality for a specific time code to be able to increment or decrement from a balance when it appears in the timesheet.

The following table details the fields required for configuring Holiday Calendars.

#### **Configuration Path**

Maintenance > Payroll Settings > Time Codes

#### Rationale

The rationale for configuring each field is detailed in the table below.

| Field Name                   | Field UI          | Required | Rationale                                                                                                    |
|------------------------------|-------------------|----------|----------------------------------------------------------------------------------------------------|
| Time Code<br>Balance ID      | System<br>Default | Y        | This is automatically generated once a time code relationship is created. This will be hidden.                                                                                                    |
| Balance<br>Name              | System<br>Default | Y        | This is the balance to which the relationship applies.                                                                                                    |
| Time Code                    | System<br>Default | Y        | This is the time code to which the relationship applies. Each record may apply to one time code.                                                                                                    |
|                              | •                 |          | Normally, any time code balance relationship should be accompanied by a Y setting in the Time Code Affects Balance property of the time code. However, there are some circumstances in which time code balance relationships have been defined for time codes that do not have that property set. The reason for this is that a custom rule may be performing the time code balance relationship, but other custom components such as leave balance validations require a relationship to still exist in this table. |
| Time Code<br>Balance<br>Type | System<br>Default | Υ        | This is the Time Code Balance Type that defines the nature of the relationship for between the time code and the balance for the specified calculation group.                                                                                                    |
| Flag 1 – 5                   | NA                | N        | These are not currently used and will be hidden.                                                                                                    |
| UDF 1 – 5                    | NA                | N        | These are not currently used and will be hidden.                                                                                                    |

#### 1.8.3 Time Code Data

The Time Code Data table will not be used and will be hidden.

#### **Configuration Path**

Maintenance > Payroll Settings > Time Codes

#### Rationale

The rationale for configuring each field is detailed in the table below.

| Field Name         | Field UI          | Required | Rationale                                        |
|--------------------|-------------------|----------|--------------------------------------------------|
| Tcdata ID          | System<br>Default | Y        | This field is not required and should be hidden. |
| Value              | System<br>Default | N        | This field is not required and should be hidden. |
| Time Code          | System<br>Default | Y        | This field is not required and should be hidden. |
| Time Code<br>Param | System<br>Default | N        | This field is not required and should be hidden. |

#### 1.8.4 Time Code Reader Groups

The Time Code Reader Groups table will not be used and will be hidden.

#### **Configuration Path**

Maintenance > Payroll Settings > Time Codes

#### Rationale

The rationale for configuring each field is detailed in the table below.

| Field Name        | Field UI          | Required | Rationale                                        |
|-------------------|-------------------|----------|--------------------------------------------------|
| Tcoderdrgrp<br>ID | System<br>Default | N        | This field is not required and should be hidden. |
| Time Code         | System<br>Default | N        | This field is not required and should be hidden. |
| Reader<br>Group   | System<br>Default | N        | This field is not required and should be hidden. |

#### 1.8.5 Hour Types

The following table details the fields required for configuring Hour Types in Workbrain. The following details are common to all the fields:

#### **Configuration Path**

Maintenance > Payroll Settings > Hour Type

#### Settings

Refer to H2R 2.2.2 CONF Time Code and Hour Type Configuration Design - Workbrain - Appendix A. Note: this document contains additional (informational only) columns not used in the configuration of hour types. These columns are shaded to indicate this status.

Hour Types can be added to and/or modified in the Workbrain application by navigating to the Hour Type Details Screen (see the Configuration Path) and selecting the appropriate action (Create New Entry, Edit, Edit=>Del=>Save).

| Field Name   | Field UI       | Required | Rationale                                                                                                    |
|--------------|----------------|----------|----------------------------------------------------------------------------------------------------|
| Hour Type ID | System Default | Y        | This is automatically generated upon creating new hour types.                                                                                                    |
| Hour Type    | System Default | Y        | This is the unique name of the hour type in accordance with the naming convention.                                                                                                    |
| Multiple     | System Default | Y        | Indicates the rate at which the hour type is paid. The rate represents a ratio by which the employee's hourly rate is multiplied. For example 0.15 represents 15% of the employee's hourly rate, where as 1.5 represents 150% of the employee's hourly rate.                                                                                  |
|              |                |          | Note that Workbrain does not calculate an employee's pay. That calculation is performed within SAP. Multiples are used for the following purposes within Workbrain:  Calculating indicative costs.  Comparing projected penalties with leave loading for the purpose of paying the greater of the two.  Mapping to the correct SAP wage type. |
| Description  | System Default | N        | A brief description of the hour type. This description is displayed in some out-of-the-box reports, such as the Year at a Glance (YAG) Report.                                                                                                    |

| Field UI       | Required                                     | Rationale                                                                                                    |
|----------------|----------------------------------------------|----------------------------------------------------------------------------------------------------|
| CheckBoxUI     | N                                            | Used by the Unauthorise pay rule to unauthorise or authorise work detail records when the value of this field is 'Y' or 'N' for this hour type, respectively.                                                                                                    |
|                |                                              | The following standards apply to the configuration of this element:                                                                                                    |
|                |                                              | <ul> <li>For hour types that represent absences this element will<br/>have a value of 'Y'.</li> </ul>                                                                                                    |
|                |                                              | <ul> <li>For hour types that represent overtime this element will<br/>have a value of 'Y'.</li> </ul>                                                                                                    |
|                |                                              | <ul> <li>For hour types that represent additional payment this<br/>element will have a value of 'Y'.</li> </ul>                                                                                                    |
|                |                                              | <ul> <li>For an hour type where one or more time codes with an<br/>Unauthorize time code flag value of 'N' use the hour<br/>type, the hour type will have a value of 'N'.</li> </ul>                                                                                                    |
| CheckBoxUI     | N                                            | Indicates whether the hour type represents ordinary hours. Used in leave validation and calculations.                                                                                                    |
|                |                                              | The following standard applies to the configuration of this element:                                                                                                    |
|                |                                              | <ul> <li>All hour types that may represent instances of leave or<br/>standard hours will have a value of 'Y'; all other hour<br/>types will have a value of 'N'.</li> </ul>                                                                                                    |
| NA             | N                                            | These are not currently used and will be hidden.                                                                                                    |
| NA             | N                                            | These are not currently used and will be hidden.                                                                                                    |
| System Default | N                                            | This defines the order in which hour types are displayed in the Code Summary table of the Daily Timesheet (for those hour types where Htype Summarize = 'Y'). Hour types with the same sort order value are sorted alphabetically.                                                                                                    |
|                |                                              | The following standards apply to the configuration of this element:  100 Significant hour types (for any purpose).  200 Hour types that represent overtime.  300 Premium hour types (for any purpose).  400 Loading related hour types.  500 Leave related hour types.  600 Regular work related hour types.  9999 Other hour types, for system use only. |
| CheckBoxUI     | N                                            | Indicates that the hour type should appear in the Year at a Glance (YAG) Report.                                                                                                    |
|                |                                              | The following standard applies to the configuration of this element:                                                                                                    |
|                |                                              | <ul> <li>All hour types that represent instances of ordinary hours<br/>and overtime; not including premiums, loadings,<br/>penalties, unpaid hours or leave (of any type).</li> </ul>                                                                                                    |
| CheckBoxUI     | N                                            | Indicates whether the hour type is displayed in the Code Summary table of the Daily Timesheet. Selecting the check box makes it appear, while clearing it hides the hour type.                                                                                                    |
|                | 11                                           | The following standard applies to the configuration of this element:                                                                                                    |
|                | CheckBoxUI  NA NA System Default  CheckBoxUI | CheckBoxUI N  CheckBoxUI N  NA N  NA N  System Default N  CheckBoxUI N                                                                                                    |

| Field Name                   | Field UI   | Required | Rationale                                                                                                    |
|------------------------------|------------|----------|----------------------------------------------------------------------------------------------------|
| Labour<br>Metric<br>Security | DBLookupUI | Y        | Indicate the Labour Metric Security (LMS) Group associated with the hour type. LMS Groups are used to restrict the visibility of the hour type to certain groups of users, or to employees within certain calculation groups. |
|                              |            |          | The field parameters are as follows:                                                                                                    |
|                              |            |          | sourceType=SQL source='SELECT LMS_ID,LMS_LOC_NAME FROM VL_LABOR_METRIC_SEC' title='LOOKUP_LABOUR_METRIC_SECURITY' labelFieldStatus=edit                                                                                       |
| Is Overtime                  | CheckBoxUI | Y        | Indicates that the hour type should appear in the Overtime Report.                                                                                                    |

# 1.9 Integration

| Integration Impact Areas |                                                                                                   |
|--------------------------|---------------------------------------------------------------------------------------------------|
| Finance (including SRM)  | None                                                                                              |
| SAP HR                   | Workbrain Time Code / Hour Type combinations are to be mapped to SAP wage types and absence types |
| Workbrain                | N/A                                                                                               |
| RecruitASP               | None                                                                                              |
| SABA                     | None                                                                                              |
| BW/Reports               | None .                                                                                            |
| Portal                   | None                                                                                              |
| XI / External Interfaces | XI must map Workbrain Time Code / Hour Type combinations to SAP wage types and absence types      |
| Forms/Correspondence     | None                                                                                              |
| Workflow                 | None                                                                                              |
| Transition Arrangements  | None                                                                                              |
| Other                    | None                                                                                              |

# Appendix A. Configuration

#### A.1 Initial Configuration

Refer to H2R 2.2.2 CONF Time Code and Hour Type Configuration Design - Workbrain - Appendix A.

#### A.2 Dependencies

#### A.2.1 General

The following general dependencies exist within the configurations:

- Changing time code and hour type names once there is live data in the system is not recommended due to numerous data dependencies, including references in pay rules and overrides. Restrictions in the database prevent time code names from being changed once in the system.
- Changing time code and hour type properties that affect pay rules calculations once there is live data in the system is not recommended (unless the change represents a correction). This is due to the fact that it is not possible to make a date-effective change to these properties. Therefore recalculating the timesheet for a historical date may result in a change to the original timesheets, resulting in retrospective adjustments.

#### A.2.2 Time Codes

The following dependencies exist within the configurations:

- Labour Metric Security (LMS) Groups must be created before they can be assigned to time codes.
- Hour types must be created before time codes due to the fact that each time code must have a default hour type.
- The necessary colours must exist in the colour table prior to creating time codes.
- Time codes are referenced within pay rules.

#### A.2.3 Hour Types

The following dependencies exist within the configurations:

- LMS Groups must be created before they can be assigned to hour types.
- Hour types are referenced within pay rules.

# Appendix B. Post Production Changes – Latest Change First

#### **B.1** General Information

For each change provide the date of the change, the change request number and a brief description. Create a new section for subsequent changes. The most recent change should be at the top.

| Change Details                                |  |
|-----------------------------------------------|--|
| Date of Change                                |  |
| Project Release / Change<br>Request Reference |  |
| Transport Number                              |  |
| Purpose / Brief Description                   |  |

#### **B.2** Configuration Change

Provide a description of the changes, including screen dumps or any other details required. If this is a major change, ensure that the entire configuration document is updated to reflect the change.

| Change Type | Object Value | Description | Additional related configuration |
|-------------|--------------|-------------|----------------------------------|
|             |              |             |                                  |
|             |              |             |                                  |

#### **B.3 Related Changes/Impacts**

If the change request requires changes to other objects, programs, function groups, tables etc. then this should be detailed here.

# **Shared Service Initiative**

High-quality, cost-effective corporate services

# **Deliverable Acceptance Sheet**

A separate Acceptance Sheet is to be completed for each deliverable. Upon completion, please submit to Vendor Management

Deliverable Description

| <b>Deliverable Descrip</b>   | tion           |          |                                            |                           |
|------------------------------|----------------|----------|--------------------------------------------|---------------------------|
| Deliverable ID               | CD-B12-073     |          |                                            |                           |
| Deliverable Name             | Configuration  | - QHIC:  | ime Codes & Hour T                         | ypes                      |
| SoW Number                   | 12             |          |                                            |                           |
| Deliverable Lead             | Gunnar Back    | dahl     |                                            |                           |
| Purpose                      | Program Man    | nagement |                                            |                           |
| Date of Deliverable          | 06-06-08       |          | Date due to IBM                            | 16-06-08                  |
| Deliverable Composition      |                |          | nd Hour Type config<br>e and HType - Apper |                           |
| Dependent Deliverables       | NA.            |          |                                            |                           |
| Prerequisite Deliverables    | NA             |          |                                            |                           |
| Linked to Payment Milestone  | ⊠ Yes □ No     |          | Milestone Da                               | ate: 06-06-08             |
| Acceptance Details           |                |          |                                            |                           |
| Created:                     |                | Date:    | and Early 1888                             |                           |
| Acceptance Lead: Mike Robins | son            | Date:    |                                            | EE CHARLES IN CASE        |
| ACCEPTED (refer to 'Comm     | ents' Section) | ПОТ      | ACCEPTED (ref                              | er to 'Comments' Section) |

### **Acceptance Board**

**Acceptance Lead Signature:** 

 $\boxtimes$ 

| Acceptance Panel<br>(List Board Members) | Area of Acceptance (e.g. Technical, Quality, Audit, Resourcing etc) | Date       |
|------------------------------------------|---------------------------------------------------------------------|------------|
| Mike Robinson                            | HR Lead                                                             | 13/06/2008 |
|                                          |                                                                     |            |
|                                          |                                                                     |            |
|                                          |                                                                     |            |
|                                          |                                                                     |            |
|                                          |                                                                     |            |
|                                          |                                                                     |            |

Date:13/06/2008

# **Shared Service Initiative**

High-quality, cost-effective corporate services

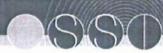

| Comments                                                                                                    |
|----------------------------------------------------------------------------------------------------|
| Comments / Issues / Defects (add notes or attach document. If not accepted, please provide list of defects and issues). |
|                                                                                                    |
|                                                                                                    |
|                                                                                                    |
|                                                                                                    |
|                                                                                                    |
|                                                                                                    |
|                                                                                                    |
|                                                                                                    |
|                                                                                                    |
|                                                                                                    |
|                                                                                                    |
|                                                                                                    |
|                                                                                                    |
|                                                                                                    |
|                                                                                                    |
|                                                                                                    |
|                                                                                                    |
|                                                                                                    |
|                                                                                                    |
|                                                                                                    |
|                                                                                                    |
|                                                                                                    |

| 1                                                                             | CTA N             | Work                                                         | 125                  | 147           | L'TA<br>Man Eon | Man East                                     | Man East    | Liv Es        | President<br>Work Dated | 3                             | Mark         | C'A E        | N. N. N. N. N. N. N. N. N. N. N. N. N. N                                                                                                    | Work                   | Man Edit<br>LTA | West Dead                        | LTA         | Married Scott | LTA                                                       |               | LTA<br>LTA       | LIA<br>MA            | Non A                       | Pront.      | Most                                  | Physical                               | Work                               | Phone           | Person                         | Work                        | Mont Dead                                                        | Mans Edit<br>LTA | LTA        | LTA<br>Work Date                     |                                         | LTA<br>Man Edi | E STATE | Mark                 | Work Defail          | 17 E           |
|-------------------------------------------------------------------------------|-------------------|--------------------------------------------------------------|----------------------|---------------|-----------------|----------------------------------------------|-------------|---------------|-------------------------|-------------------------------|--------------|--------------|----------------------------------------------------------------------------------------------------|------------------------|-----------------|----------------------------------|-------------|---------------|-----------------------------------------------------------|---------------|------------------|----------------------|-----------------------------|-------------|---------------------------------------|----------------------------------------|------------------------------------|-----------------|--------------------------------|-----------------------------|------------------------------------------------------------------|------------------|------------|--------------------------------------|-----------------------------------------|----------------|---------|----------------------|----------------------|----------------|
| 28                                                                            |                   |                                                              | Pr                   |               |                 |                                              |             |               |                         | M                             |              |              |                                                                                                    |                        |                 |                                  | 74          |               |                                                           |               |                  |                      |                             |             |                                       |                                        |                                    |                 |                                |                             |                                                                  |                  | 2          |                                      |                                         |                | N       |                      |                      |                |
| 100                                                                           | -                 |                                                              | *                    |               |                 |                                              |             |               |                         | •                             |              | n            |                                                                                                    |                        |                 |                                  | n           | •             |                                                           |               |                  |                      |                             |             |                                       |                                        |                                    |                 |                                |                             |                                                                  |                  | n          |                                      |                                         |                | n       |                      |                      |                |
| 101                                                                           | -                 |                                                              | ~                    |               |                 |                                              |             |               |                         | ^                             |              |              |                                                                                                    |                        |                 |                                  | *           | 6             |                                                           |               |                  |                      |                             |             |                                       |                                        |                                    |                 |                                |                             |                                                                  |                  | f4         |                                      |                                         |                | cı      |                      |                      |                |
| 121                                                                           | 1                 |                                                              |                      |               |                 |                                              |             |               |                         |                               |              |              |                                                                                                    |                        |                 |                                  |             |               |                                                           |               |                  |                      |                             |             |                                       |                                        |                                    |                 |                                |                             |                                                                  |                  |            |                                      |                                         |                |         |                      |                      |                |
|                                                                               | > Z               | 2                                                            | z                    | z :           |                 | x                                            | z           | Z 2           | x                       | 2                             | z            | z            | > Z                                                                                                    | ×                      | 2               | > 2                              | Z i         | - 2           | z                                                         | z             | z :              | z z                  | ×                           | z           | ×                                     | ×                                      | z                                  | z               | z                              | 2                           | 22                                                               | z                | 20 1       | t Z                                  | ×                                       | Z              | 2       | ×                    | >                    | x              |
| 4                                                                             | 2.2               | ×                                                            | z                    | z ;           | . 2             | z                                            | z           | 2 2           | ×                       | ×                             | ×            | 2            | ZZ                                                                                                    | Z                      | 2               | xx                               | 2 :         | - 2           | z                                                         | 2             | 2                | z z                  | z                           | z           | z                                     | ×                                      | z                                  | x               | z                              | z                           | zz                                                               | z                | x :        | t z                                  | 2                                       | z              | z       | z                    | z                    | ×              |
| 1                                                                             | > Z               | z                                                            | ۲                    | <b>&gt;</b> 1 |                 | >                                            | <b>&gt;</b> | > 2           | z                       | >                             | z            | >            | > 2                                                                                                    | ×                      | >               | <b>&gt;</b> >                    | > 1         | z >           | Þ                                                         | >             | >                | × x                  | ×                           | z           | ×                                     | z                                      | ×                                  | z               | z                              | z                           | Z >                                                              | >                | > 1        | . z                                  | >                                       | >              | >       | x                    | z                    | ۰              |
| Ш                                                                             | > z               | z                                                            | z                    | 2 :           |                 | >-                                           | z           | Z 2           | z z                     | z                             | z            | ×            | zz                                                                                                    | z                      | z               | z ż                              | z           | z z           | >                                                         | >             | > 1              | > z                  | 2                           | z           | z                                     | x                                      | z                                  | z               | z                              | ×                           | Z >                                                              | 2                | 22 2       | t z                                  | 2                                       | >              | >       | 2                    | æ                    | R              |
| 1                                                                             | > z               | 2                                                            | ۰                    | <b>&gt;</b> 1 | . >             | >                                            | >           | > 2           | z z                     | Þ                             | z            | <b>&gt;</b>  | > Z                                                                                                    | z                      | <b>&gt;</b>     | Z >                              | > :         | z >           | >                                                         | >             | >                | > 2                  | z                           | 2           | z                                     | z                                      | 2                                  | z               | z                              | ×                           | 2 >                                                              | <b>&gt;</b>      | <b>▶</b> 1 | . 1                                  | >                                       | >              | >       | z                    | z                    | <b>&gt;</b>    |
| De Loges<br>Code (Yed)                                                        | 2.7               | 2                                                            | >                    | > 1           | - >             | >                                            | >           | <b>&gt;</b> 3 | ×                       | <b>&gt;</b>                   | z            | >            | 22                                                                                                    | z                      | >               | <b>z</b> >                       | <b>&gt;</b> | 2 >           | <b>.</b>                                                  | >             | > :              | <b>≻</b> ×           | z                           | 2           | x                                     | æ                                      | z                                  | ×               | z                              | z                           | Z >-                                                             | <b>&gt;</b>      | >- 1       | - z                                  | >                                       | >-             | >       | z                    | z                    | <b>&gt;</b>    |
| 11                                                                            | ZZ                | z                                                            | z                    | 2 :           | t z             | z                                            | z           | 2 1           |                         | ×                             | z            | z            | **                                                                                                    | z                      | 2               | 22                               | z :         | z 2           |                                                           | z             | z                | z z                  | z                           | z           | z                                     | z                                      | z                                  | ż               | r                              | z                           | zz                                                               | z                | 2 :        |                                      | 2                                       | 2              | z       | z                    | z                    | z              |
| Employage<br>to Present                                                       | 2 2               | z                                                            | *                    | 2             |                 | z                                            | z           | 2 2           |                         | 2                             | z            | z            | zz                                                                                                    | 2                      | 2               | > Z                              | z           |               |                                                           | z             | z                | 2 2                  | 2                           | 2           | 2                                     | z                                      | z                                  | z               | x                              | 2                           | > Z                                                              | z                | 2 :        |                                      | ,                                       | ,              | 2       | z                    | 2                    | z              |
|                                                                               | > Z               | z                                                            | >                    | <b>&gt;</b>   | . >             | >                                            | >           | <b>&gt;</b> 1 | . >                     | >                             | 2            | <b>b</b> -   | <b>=</b> ≥                                                                                                    | ×                      | <b>*</b>        | ->                               | <b>3</b> -  | 2 >           | ,                                                         | >             | >                | > Z                  | z                           | *           | z                                     | z                                      | z                                  | ×               | 2                              | ×                           | 2 >                                                              | >                | > :        | - x                                  | ,                                       | >              | >       | ×                    | x                    | <b>&gt;</b> -  |
| Time                                                                          |                   |                                                              |                      |               |                 |                                              |             |               |                         |                               |              |              |                                                                                                    |                        |                 |                                  |             |               |                                                           |               |                  |                      |                             |             |                                       |                                        |                                    |                 |                                |                             |                                                                  |                  |            |                                      |                                         |                |         |                      |                      |                |
| # # X                                                                         | * X               | z                                                            | 2                    | > :           |                 | >                                            | >           | > 3           |                         | >                             | z            | 2            | × z                                                                                                    | 2                      | ><br>z          | >>                               | 2           |               | · >                                                       | >             | >                | > Z                  | z                           | z           | z                                     | 2                                      | z                                  | 2               | 2                              | 2                           | 2>                                                               | >                | > 1        |                                      | ,                                       | >              | >       | 2                    | >                    | 2              |
| i                                                                             |                   |                                                              |                      |               |                 |                                              |             |               |                         |                               |              |              |                                                                                                    |                        |                 |                                  |             |               |                                                           |               |                  |                      |                             |             |                                       |                                        |                                    |                 |                                |                             |                                                                  |                  |            |                                      |                                         |                | _       |                      |                      | _              |
| -                                                                             | 2 >               | >                                                            | z                    | Z             |                 | Z                                            | 2           | 2 3           | . 2                     | 2                             | >            | Z            | Z >-                                                                                                    |                        | 2               | ZZ                               | 2           | > 1           | . 2                                                       | Z             | Z                | z >                  | •                           | >           | 3-                                    | -                                      | >                                  | <b>&gt;</b>     | <b>&gt;</b>                    | Þ                           | > Z                                                              | Z                | Z          |                                      | 1                                       | 2              | 2       | -                    | Þ                    | Z              |
| Then Coup' is in frontaces                                                    | 2: 2              | z                                                            | x                    | z             | e z             | Z                                            | ×           | 2 1           | . >                     | Z                             | z            | Z            | 2 2                                                                                                    | z                      | 2               | > 2                              | 2           | 2 2           | r                                                         | z             | Z                | x z                  | z                           | Z           | z                                     | z                                      | ž                                  | 2               | z                              | z                           | ZZ                                                               | z                | Z          | E >-                                 | 2                                       | Z              | z       | z                    | >                    | z              |
| 145                                                                           | - 2<br>≠ ti       | z<br>+ ii                                                    | *                    | × .           | 5 3             | × %                                          | *           | 5 3           | x                       | - 8                           | OH DHEEA- N  | 404          | Bys-AMBO IN                                                                                                    | N THO                  |                 | Z >                              | > 3         | z ,           |                                                           | ×             | ×                | > x                  | z<br>d_ z                   | z<br>{_ ;   | *                                     | *<br>- 3                               | . z                                | z<br>_ 4 ú      | z                              | ×                           | **                                                               | × ×              | × 1        | . 2                                  | ,<br>,                                  | ×              | · >     | 2                    | z<br>z               | >              |
| 111                                                                           | 9 8 8             | 9 9 3                                                        | - G                  | М             | og og           | HDDH                                         | НООН        | HDOEN         | 8                       | N OOH                         | 940          | HEDGEN       | 100                                                                                                    | PAYROL                 | 400             | NO-<br>HIDDEN                    | идори       | RO.           | Мары                                                      | MODEN         | <b>НООВН</b>     | ADD NO               | A 4                         | 2 8         | 2 5 8                                 | 8 9 8                                  | PAYR                               | A PAR           | 4 4 2                          | ğ ž                         | HODEN                                                            | HIDDEN           | МЭОСИ      | 400E4                                | ACM                                     | МОООМ          | HODEN   | OP-FDB<br>NUMBB      | PAR                  | HOOCH          |
| 26                                                                            | Z 3               | ×                                                            | z                    | z             | z z             | z                                            | z           | z :           | r z                     | z                             | z            | z            | 2 2                                                                                                    | z                      | z               | 2 2                              | z           | E 1           | ź                                                         | z             | E                | z z                  | z                           | z           | z                                     | z                                      | z                                  | z               | z                              | z                           | zz                                                               | z                | 2          | z z                                  |                                         | z              | ×       | z                    | z                    | z              |
| 1                                                                             | <b>&gt;</b> >     | >                                                            | >                    | >             | <b>-</b> -      | >                                            | >           | > >           |                         | >                             | >            | <b>&gt;</b>  | >>                                                                                                    | >                      | >               | <b>≻ ≻</b>                       | >           | > 3           |                                                           | >             | >                | <b>&gt; &gt;</b>     | -                           | >           | >                                     | <b>&gt;</b>                            | >                                  | >               | >                              |                             | <b>&gt;</b> >                                                    | >                | >          | <b>-</b> -                           |                                         | >              |         | ۰                    | <b>&gt;</b>          | <b>&gt;</b>    |
| 1                                                                             | -                 |                                                              |                      |               |                 |                                              |             |               |                         |                               |              |              |                                                                                                    |                        |                 |                                  |             |               |                                                           |               |                  |                      |                             |             |                                       |                                        |                                    |                 |                                |                             |                                                                  |                  |            |                                      |                                         |                |         |                      |                      |                |
|                                                                               | > ×               | x                                                            | >                    | 7             |                 | z                                            | z           | 2 1           |                         | >                             | z            | >            | <b>&gt;</b> >                                                                                                    | >                      | Z               | 22                               |             | <b>&gt;</b> 3 | ż                                                         | z             | z                | 2 2                  | z                           | z           | z                                     | z                                      | z                                  | z               | z                              | <b>*</b>                    | **                                                               | z                | <b>*</b>   |                                      |                                         | 2              | . 2     | z                    | z                    | <b>&gt;</b>    |
|                                                                               |                   |                                                              |                      |               |                 |                                              |             |               |                         |                               |              |              |                                                                                                    |                        |                 |                                  |             |               |                                                           |               |                  |                      |                             |             |                                       |                                        |                                    |                 |                                |                             |                                                                  |                  |            |                                      |                                         |                |         |                      |                      |                |
| 1                                                                             | 2 2               | z                                                            | z                    | z             | 2 >             | >-                                           | Z           | 2 2           | 2 2                     | z                             | z            | z            | Z Z                                                                                                    | z                      | 2               | 2 2                              | z           | Z 2           | t >-                                                      | >             | <b>&gt;</b>      | > Z                  | z                           | z           | Z                                     | z                                      | z                                  | z               | z                              | z                           | >>                                                               | z                | Z          | zz                                   |                                         | >              | -       | z                    | z                    | x              |
| Vecad Stori Circles Bestebb in Then Circle Images<br>hardro Adhesin Balansson | 7 0007<br>7 0007  | 7000 M                                                       | 4 0008               | ¥ 0000        | 4000            | ¥ 0000                                       | A 0008      | A 0008        | 30 N                    | ¥ 000e                        | M 0007       | ¥ 0008       | 7000 V                                                                                                    | 7000 N                 | N 000e          | 20 M<br>8000 Y                   | A 0008      | 4000 N        | 4 000s                                                    | A 0008        | A 0008           | 7 0000 Y             | 7000 M                      | 7000 %      | 7000 N                                | 7000 N                                 | N 0001                             | 7000 N          | 7000 N                         | N 0008                      | 9000 N                                                           | A 0000           | 4 000e     | M 000                                |                                         | A 0000         | A 0008  | 7000 M               | 100 M                | A 0000         |
| 11                                                                            | -                 | >                                                            | <b>&gt;</b>          | >             |                 |                                              | <b>&gt;</b> | <b>&gt;</b> 1 |                         | >                             | >            |              |                                                                                                    |                        |                 | 2 >                              |             | . ,           |                                                           |               |                  |                      |                             |             |                                       |                                        |                                    |                 |                                |                             | 7.                                                               | _                |            |                                      |                                         |                |         |                      |                      |                |
| Hear Type                                                                     | 3                 |                                                              | 95                   | LV_862        | LV REG          | 3                                            | D38 A1      | 2             |                         | 95                            |              | dill         | 9                                                                                                    |                        | DJA             | 60                               | 9           | 9 1           | STO STO                                                   | 2             | SEC              | 92                   |                             |             |                                       |                                        |                                    |                 |                                |                             | NO SEC                                                           | 030              | 9          | 5                                    | \$                                      | Ed             | EG      | •                    | _                    | 9              |
| -                                                                             | N. O.             | 2 2                                                          | den vi               | , VI          | CH NE           | LV_MLF                                       |             | SH.Y1         |                         | SID"AT                        |              |              | CLA IN                                                                                                    | 30                     | LY_REG          | REG<br>LV_REG                    |             | Graden I      | LV_REG                                                    | LV_HLF        | LY_REG           | EN JEGO              |                             | P10         | 7.0                                   | PIO                                    | 910                                | 2               | P10                            | P10                         | LV_REG                                                           | LV_REG           | TA TOPE    | UV REG                               | 28                                      | LV REG         | LV REG  | 10                   | MIO                  | LV_REG         |
| 1                                                                             | Pat to the        | Pate funçuose                                                | Light syan           | Understan     | Lught cyan      | Light cyan                                   | Ught eyen   | Light cyan    | Pass sealed red         | Ode                           | Forust Green | No.          | Red<br>Light man gran                                                                                                    | Light green            | Novem           | Cumbbon                          | Date        | Pas sold in   | 1                                                         | Aque          | Ages             | Aqua<br>Forsel green | Formal Cream                | Forum Green | Form Green                            | Form green                             | Forms (prem)                       | Formet Green    | Forms green                    | -                           | Purple                                                           | Kinako           | KONNE      | 1                                    | 1                                       | Chelle         | Khaki   | Formal green         | 1                    | 10.0           |
| 0 0 0 0 0 0 0 0 0 0 0 0 0 0 0 0 0 0 0                                         |                   |                                                              |                      |               |                 |                                              |             |               |                         |                               |              |              |                                                                                                    |                        |                 |                                  |             |               |                                                           |               |                  |                      |                             |             |                                       |                                        |                                    |                 |                                |                             |                                                                  |                  |            |                                      |                                         |                |         |                      |                      |                |
| 1                                                                             | 1                 | z                                                            | z                    | z             | 2 2             | z                                            | W           | M :           |                         | N AM                          | N AAA        | N ALL        | E E                                                                                                    | N AM                   | N AA            | 22                               | N ALL       | z :           | w A                                                       | M W           | N<br>E           |                      | N F                         | W           | W W                                   | ¥                                      | M W                                | N W             | M Y                            | M Y                         | 33                                                               | N Au             | M W        | 2 2                                  | 3                                       | ×              | . N     | N Y                  | N A                  | z<br>¥         |
| Chambon Days                                                                  | 15.5              | \$                                                           | \$                   | 5             |                 |                                              |             |               |                         |                               |              |              | 5 5                                                                                                    | 5                      | 8               | 8.8                              | 8           |               | . 5                                                       | 5             | 8                | E E                  | MANAMA                      | AAAAAAA     | www                                   | mmm                                    | mmm                                | mmm             | mmm                            | Ę                           | ££                                                               | ww               | 3          | ******                               | *************************************** | ξ              | Ě       | mmm                  | mmm                  | www            |
| 19.6                                                                          | AAAAAA<br>AAAAAAA | AAAAAAA                                                      | AAAAAAA              | www           |                 | MANA                                         | MANAM       | AAAAAAA       |                         | MANAMA                        | MANAMA       | venny        | THE                                                                                                    | ALLANA                 | ¥               | AAAAAAA                          | Ě           | £ }           | *                                                         | A.A.          | £                | 2 2                  | -                           |             |                                       |                                        |                                    |                 |                                |                             | , ,                                                              |                  | ,          |                                      |                                         | \$             | . \$    |                      |                      |                |
| 11                                                                            | www.              | WAAAAA                                                       | AAAAAA               | mm            |                 | www                                          | AAAAA       | MAA.          | ****                    | www                           | ww           | ww           | 444                                                                                                    | ***                    | w               | ***                              | ***         |               | ***                                                       | w             | Æ                | \$ \$                |                             |             |                                       |                                        |                                    |                 |                                |                             |                                                                  |                  | ,          |                                      |                                         | \$             | . \$    |                      |                      |                |
| 2.2                                                                           | TYTYTY TYTYTY     | CYTYTYTY Manual                                              | AAAAAA               | WWW           |                 |                                              |             |               |                         | WAAA                          | ww           | ww           | E E                                                                                                    | ł.                     | ***             | ***                              | £.          | MAA.          | Pag Tri                                                   |               |                  | 5 5                  |                             |             |                                       |                                        |                                    |                 |                                |                             |                                                                  |                  |            |                                      | 1                                       | \$             | . \$    |                      |                      |                |
| 8.8                                                                           | ,                 | YYYYYY                                                       | AAAAAA               |               |                 | mee - Half Pay                               |             |               |                         | WWW                           | AAAA         |              | AAA                                                                                                    |                        | ***             | AAA                              | w           | MAA.          | va - Full Pay                                             | re - Half Pay |                  |                      |                             |             |                                       |                                        |                                    |                 |                                |                             |                                                                  |                  |            |                                      |                                         |                |         |                      |                      |                |
| Bee                                                                           | ,                 | 4 Releveng Alboration - Credented                            |                      |               |                 | mee - Half Pay                               |             |               | Physical - P1 Exployee  |                               |              | wee - No Pay |                                                                                                    | ж.                     | ***             | AAA                              | ,           |               | va - Full Pay                                             | re - Half Pay |                  |                      |                             |             | 06 SOSICS on 6                        | 0 to \$4486 00                         | 2 and over                         |                 |                                |                             |                                                                  |                  |            |                                      |                                         |                |         |                      |                      |                |
|                                                                               | ,                 | -Adminosment Releving Albemanos - Credental                  | Spoon Lawre - No Pay |               |                 | ne - Half Pay                                |             | - Hall Pay    |                         |                               |              | wee - No Pay |                                                                                                    | age                    |                 |                                  | No Pay      |               | va - Full Pay                                             | re - Half Pay |                  |                      | 96 9962); q (0042); - avuan |             | WWW.co - \$3400 to \$3000 50          | mence - \$4000 to \$4486 99            | vernos - \$4500 and over           |                 |                                |                             |                                                                  |                  |            |                                      |                                         |                |         | Boweron              | Offere               |                |
| The Code Orientees Designation Designation Designation Designation            | ,                 | Accelempted Achemographic Releving Albametros - Civodentalia |                      |               |                 | option Laws - Charged to Rec Laws - Half Pay |             |               |                         | ATSI - Cultura sueve - Ne Pay |              | wee - No Pay | Absert Without Lover - No Pay Broken Meal Break Adovembe Type Type  Type | Decken Shiff Allowance |                 | Paul Breat YYY Baresonners Later | No Pay      |               | Family Come Lases - Philips to Page Lases - Full Page YYY | re - Half Pay | Lases - Full Phy |                      |                             |             | Cambus Abovence - \$5400 to \$3009 59 | Cumbus Albonumos - \$4000 to \$4489 89 | Casher Alloweroe - \$4500 and over | Dietof Abovence | Chert of the Court Althrentice | Continuation of Duly - VAIO | Concessional Leave Day - Aconsil Concessional Leave Day - Faller |                  | R          | hockshad Comition Library Colo Brush | urt Attendan                            |                |         | Dispersing Albounces | Duty Medical Offices | Deserter Lanne |

| ď  |  |
|----|--|
|    |  |
| 93 |  |
|    |  |
| N  |  |
|    |  |

| Work               |                                         | LTA<br>Many Free                        | 417                                     | LTA                      | LTA                                       | LTA Edit                   | Work                | West.                     | West                        | Present                               | LTA                                                                                                    | LTA<br>Man Edi           | LTA Edi            | LTA EA                     |                                                                                                    | Work Dates                            | Work Dyna                             | LTA EGE                           | LTA                                   | Promum                                  | West Dealer                                                                                                    | Wark Dates                                                                                    | Man for                  | Work                                    | LTA                                                                                                    | Week                    | Wart Dates                  | Wat.                      | Presson      | Plant.<br>Permen               | Promon                        | CTA WORK                   | Wan                          | Premient                                 | Work                        | Press                        | Man Cor                            | Man Eon                          | 1                | 12 CT                     | Work                        | President                                                                                                    | Week.                               | Premam                                 |
|--------------------|-----------------------------------------|-----------------------------------------|-----------------------------------------|--------------------------|-------------------------------------------|----------------------------|---------------------|---------------------------|-----------------------------|---------------------------------------|----------------------------------------------------------------------------------------------------|--------------------------|--------------------|----------------------------|----------------------------------------------------------------------------------------------------|---------------------------------------|---------------------------------------|-----------------------------------|---------------------------------------|-----------------------------------------|----------------------------------------------------------------------------------------------------|-----------------------------------------------------------------------------------------------|--------------------------|-----------------------------------------|----------------------------------------------------------------------------------------------------|-------------------------|-----------------------------|---------------------------|--------------|--------------------------------|-------------------------------|----------------------------|------------------------------|------------------------------------------|-----------------------------|------------------------------|------------------------------------|----------------------------------|------------------|---------------------------|-----------------------------|----------------------------------------------------------------------------------------------------|-------------------------------------|----------------------------------------|
|                    |                                         |                                         | ,                                       | 24                       |                                           | 8                          |                     |                           |                             |                                       |                                                                                                    |                          |                    | 2                          |                                                                                                    |                                       |                                       |                                   |                                       |                                         |                                                                                                    |                                                                                               |                          |                                         |                                                                                                    |                         |                             |                           |              |                                |                               |                            |                              |                                          |                             |                              |                                    | 2                                |                  |                           |                             |                                                                                                    |                                     |                                        |
|                    |                                         |                                         | •                                       | n                        |                                           | n                          |                     |                           |                             |                                       |                                                                                                    |                          |                    | n                          |                                                                                                    |                                       |                                       |                                   |                                       |                                         |                                                                                                    |                                                                                               |                          |                                         |                                                                                                    |                         |                             |                           |              |                                |                               |                            |                              |                                          |                             |                              |                                    | **                               |                  |                           |                             |                                                                                                    |                                     |                                        |
|                    |                                         |                                         | •                                       | N                        |                                           | ~                          |                     |                           |                             |                                       |                                                                                                    |                          |                    | *                          |                                                                                                    |                                       |                                       |                                   |                                       |                                         |                                                                                                    |                                                                                               |                          |                                         |                                                                                                    |                         |                             |                           |              |                                |                               |                            |                              |                                          |                             |                              |                                    | 8                                |                  |                           |                             |                                                                                                    |                                     |                                        |
| z                  | E                                       | 2                                       | . 1                                     | z :                      | z                                         | z                          | Z                   | z                         | z                           | z :                                   | z z                                                                                                    | z                        | ×                  | z ,                        |                                                                                                    | >                                     | >                                     | z                                 | z :                                   | z 1                                     | z z                                                                                                    | Z >                                                                                           | ×                        | z                                       | z 2                                                                                                    | z                       | z                           | ×                         | z            | z                              | 2 :                           | z z                        | z                            | z                                        | z                           | z                            | z                                  | z                                | z                | ĸ                         | z                           | ż                                                                                                    | z                                   | z                                      |
| z                  | z                                       | 2                                       |                                         | Z                        | 2                                         | Z                          | 2                   | ×                         | z                           | z                                     | 2 2                                                                                                    | ×                        | ×                  | E 2                        | e :                                                                                                    | z                                     | z                                     | z                                 | z :                                   | z 2                                     | zz                                                                                                    | 2 2                                                                                           | z                        | 2                                       | 2 2                                                                                                    | z                       | >                           | z                         | 4            | z                              | z :                           | E E                        | z                            | z                                        | z                           | R                            | x                                  | x                                | ž                | Z                         | z                           | z                                                                                                    | z                                   | 2                                      |
| ź                  | Þ                                       | >                                       | - )                                     | -                        | <b>&gt;</b>                               | <b>&gt;</b>                | Z                   | z                         | Z                           | z                                     | > >                                                                                                    | <b>&gt;</b>              | >                  | > >                        |                                                                                                    | r                                     | Z                                     | >                                 | <b>&gt;</b> 1                         | e :                                     | zz                                                                                                    | <b>z</b> >                                                                                    | <b>&gt;</b>              | z                                       | > >                                                                                                    | ×                       | ×                           | z                         | z            | z                              | ž į                           | > z                        | z                            | z                                        | ×                           | ×                            | ۲                                  | <b>&gt;</b>                      | >                | Þ                         | æ                           | z                                                                                                    | z                                   | z                                      |
| z                  | Þ                                       | >                                       | - 3                                     | Z :                      | Z                                         | Z                          | Z                   | Z                         | Z                           | Z                                     | z z                                                                                                    | z                        | ×                  | 2 7                        |                                                                                                    | Z                                     | 2                                     | Z                                 | z :                                   | 2                                       | 2 2                                                                                                    | 2 2                                                                                           | z                        | z                                       | 2 2                                                                                                    | z                       | z                           | ×                         | z            | x                              | Z :                           | zz                         | 2                            | 2                                        | z                           | ×                            | ×                                  | Z                                | z                | z                         | z                           | z                                                                                                    | z                                   | Z                                      |
| 2                  | >                                       | >                                       | · )                                     | -                        | <b>&gt;</b>                               | >                          | z                   | z                         | ×                           | z                                     | <b>&gt;</b> >                                                                                                    | <b>&gt;</b>              | >                  | > 3                        | e :                                                                                                    | z                                     | Z                                     | >                                 | <b>≻</b> 3                            | z :                                     | z z                                                                                                    | 4 %                                                                                           | >                        | 2                                       | > h                                                                                                    | 2                       | 2                           | z                         | z            | ×                              | z ;                           | > Z                        | z                            | ž                                        | z                           | z                            | <b>&gt;</b>                        | <b>&gt;</b>                      | >                | ٠                         | z                           | z                                                                                                    | Z                                   | z                                      |
| z                  | Þ                                       | ,                                       | - )                                     | -                        | >                                         | >                          | 2                   | Z                         | 2                           | z                                     | <b>-</b>                                                                                                    | >                        | >                  | > 2                        |                                                                                                    | Z                                     | 2                                     | >                                 | > 1                                   | e :                                     | 2 2                                                                                                    | <b>F</b> >                                                                                    | >                        | Ż                                       | <b>&gt;</b> >                                                                                                    | z                       | z                           | z                         | z            | z                              | 2 :                           |                            | z                            | z                                        | z                           | z                            | >                                  | <b>&gt;</b>                      | >                | ۲                         | z                           | z                                                                                                    | Z                                   | 2                                      |
| 2                  | 2                                       | 2                                       | E 2                                     | Z                        | 2                                         | Z                          |                     |                           |                             |                                       |                                                                                                    |                          |                    |                            |                                                                                                    |                                       |                                       |                                   |                                       |                                         | z z                                                                                                    |                                                                                               |                          |                                         |                                                                                                    |                         |                             |                           |              |                                |                               |                            |                              |                                          | ×                           | z                            | x                                  | z                                | z                | 2                         | Z                           | z                                                                                                    | 2                                   | 2                                      |
| 2                  | 2                                       | 2                                       | E 2                                     | ž<br>>                   | 2                                         | Z.                         | > 2                 | x                         | z                           | z                                     | z z                                                                                                    | . z                      | ×                  | Z :                        |                                                                                                    |                                       |                                       |                                   |                                       |                                         | * *                                                                                                    |                                                                                               |                          |                                         |                                                                                                    |                         | 2                           |                           |              |                                |                               |                            | z                            |                                          | z                           | x                            | 2                                  | 2                                | 2                | ×                         |                             | z                                                                                                    | 2                                   | Z                                      |
|                    |                                         |                                         |                                         |                          |                                           |                            |                     | ,                         | ,                           |                                       |                                                                                                    |                          |                    |                            |                                                                                                    |                                       |                                       | _                                 |                                       |                                         | > 2                                                                                                    |                                                                                               |                          |                                         |                                                                                                    |                         |                             |                           |              |                                |                               |                            |                              |                                          |                             |                              |                                    |                                  |                  |                           |                             |                                                                                                    |                                     |                                        |
| 2                  | z                                       | . 2                                     |                                         | z                        | z                                         | z                          | z                   | z                         | z                           | z                                     | x 2                                                                                                    | z                        | z                  |                            |                                                                                                    |                                       |                                       |                                   |                                       |                                         | zz                                                                                                    |                                                                                               |                          |                                         |                                                                                                    |                         |                             |                           |              |                                |                               | z z                        | z                            | 2                                        | z                           | z                            | E                                  | z                                | z                | z                         | z                           | ×                                                                                                    | z                                   | z                                      |
| >                  | 2                                       | . 2                                     | z :                                     | 2                        | z                                         | z                          | >                   | >                         | >                           | >                                     | 2 2                                                                                                    | z                        | ×                  | 2 :                        | E                                                                                                    | >                                     | >                                     | z                                 | <b>z</b> :                            | <b>-</b> 1                              | <b>&gt;</b> >                                                                                                    | ≽ Z                                                                                           | 2                        | <b>&gt;</b>                             | 2 2                                                                                                    | <b>&gt;</b>             | <b>&gt;</b>                 | >                         | >            | <b>&gt;</b>                    | > :                           | z >                        | <b>&gt;</b>                  | >                                        | >                           | <b>&gt;</b>                  | z                                  | z                                | 2                | x                         | >                           | >                                                                                                    | <b>&gt;</b>                         | >                                      |
| ×                  | 2                                       |                                         | е ;                                     | z                        | z                                         | z                          | æ                   | z                         | z                           | x                                     | at a                                                                                                    | ×                        | ×                  | z :                        | ĸ                                                                                                    | <b>&gt;</b> -                         | <b>&gt;</b>                           | z                                 | z :                                   | æ j                                     | > Z                                                                                                    | > Z                                                                                           | ×                        | z                                       | Z 2                                                                                                    | ×                       | z                           | ×                         | ×            | ×                              | z                             | zz                         | z                            | z                                        | z                           | z                            | z                                  | z                                | z                | z                         | z                           | z                                                                                                    | z                                   | z                                      |
| 2                  | >                                       | . ,                                     | - 1                                     | <b>&gt;</b>              | >                                         | <b>&gt;</b>                | = =                 | z                         | z                           | z                                     | <b>&gt;</b> >                                                                                                    | · >                      | <b>&gt;</b>        | <b>&gt;</b> :              | =                                                                                                    | z<br>H                                | ×                                     | >                                 | > :                                   | z ;                                     | z z                                                                                                    | - 3<br>z>                                                                                     | <b>&gt;</b>              | EA.2                                    | > >                                                                                                    | z                       | ×                           | 30                        | × -1         | 30                             | 30                            | > 2                        | 2 3                          | N N N                                    | × ×                         | × 5                          |                                    | >                                | >                | >                         | z                           | Z                                                                                                    | z                                   | z                                      |
| ОООН               | N N                                     | 1                                       | 1                                       | ИЗООН                    | HDOEN                                     | <b>ИДОДН</b>               | PAYROLL             | НООСИ                     | HIDDEN                      | <b>ИОООН</b>                          | ADDR.                                                                                                    | нооби                    | <b>НЗОЗН</b>       | ИЗООВИ                     | PAYRO                                                                                                    | PAYRO                                 | PAYRO                                 | HODEN                             | изоси                                 | POLICE<br>NO.                           | PAYROLL                                                                                                    | MONCAL<br>MONCAL                                                                              | HODON                    | CPRCPR                                  | NOODH                                                                                                    | <b>ИДОСИ</b>            | PANROL                      | CHOPER                    | PAYRO        | OHORS<br>OPERA                 | OPERA                         | HOODH                      | POC POC                      | DOC<br>YTHOET                            | DOC                         | DOC<br>YN-DET                | HEDOEN                             | HODGH                            | HEDOEN           | ИЗОСИ                     | OH AND WATER                | NAMES OF THE PARTY OF THE PARTY | OH-RN<br>MURRE                      | CHANG<br>MARRIE<br>RO-                 |
| 2                  |                                         |                                         | z ;                                     | Z                        | ž                                         | z                          | 22                  | z                         | æ                           | z                                     | z 2                                                                                                    | z                        | z                  | 2 ;                        | z                                                                                                    | z                                     | z                                     | z                                 | 2 :                                   | z :                                     | 2 2                                                                                                    | zz                                                                                            | z                        | z                                       | z 1                                                                                                    | z                       | z                           | z                         | z            | z                              | z                             | z z                        | z                            | z                                        | z                           | z                            | z                                  | z                                | z                | z                         | z                           | 2                                                                                                    | z                                   | z                                      |
|                    | 2                                       |                                         |                                         |                          |                                           |                            |                     |                           |                             |                                       |                                                                                                    |                          |                    |                            |                                                                                                    |                                       |                                       |                                   |                                       |                                         |                                                                                                    |                                                                                               |                          |                                         |                                                                                                    |                         |                             |                           |              |                                |                               |                            |                              |                                          |                             |                              |                                    |                                  |                  |                           |                             |                                                                                                    |                                     |                                        |
|                    | ,                                       | ,                                       | <b>-</b> 1                              | <b>&gt;</b>              | ٠                                         | >                          | <b>&gt;</b>         | >                         | >                           | <b>&gt;</b>                           | <b>&gt;</b> >                                                                                                    | , ,                      | <b>&gt;</b>        | <b>▶</b> :                 |                                                                                                    | >                                     | >                                     | >                                 | <b>&gt;</b> :                         | >                                       | <b>*</b> *                                                                                                    | * *                                                                                           | >                        | <b>&gt;</b>                             | <b>&gt;</b> 3                                                                                                    | >                       | z                           | <b>&gt;</b>               | +            | *                              | <b>-</b>                      | <b>&gt;</b> >              | >                            | >                                        | >                           | >                            | >                                  | >                                | >                | >                         | >                           | >                                                                                                    | ۲                                   | >                                      |
|                    | ,                                       | . >                                     | . :                                     | <b>*</b>                 | <b>&gt;</b>                               | >                          | <b>&gt;</b>         | >                         | ٢                           | <b>&gt;</b>                           | <b>&gt;</b> >                                                                                                    | . >                      | >                  | <b>&gt;</b> 1              | •                                                                                                    | >                                     | >                                     | ۲                                 | <b>&gt;</b> :                         | •                                       | > -                                                                                                    | <b>&gt;</b> >                                                                                 | >                        | <b>&gt;</b>                             | <b>≻</b> 3                                                                                                    | >                       | z                           | ٢                         | ۰            | *                              | <b>&gt;</b>                   | <b>&gt;</b> >              | ۶                            | >                                        | >                           | >                            | >                                  | >                                | >                | >                         | >                           | >                                                                                                    | ۰                                   | >                                      |
| 2                  |                                         | . )                                     | · 1                                     | <b>&gt;</b>              | ×                                         | >                          | z                   | >                         | ×                           | ><br>Z                                | * >                                                                                                    |                          | <b>&gt;</b>        | ▶ :                        |                                                                                                    | ×                                     | r<br>2                                |                                   | > :                                   | · ;                                     | **                                                                                                    | **                                                                                            | >                        | )-<br>Z                                 | > p                                                                                                    | <b>&gt;</b>             | z                           | *                         | <b>&gt;</b>  | <b>&gt;</b>                    |                               | * *                        | >                            | >                                        | z                           | > 2                          | 2                                  | >                                | <b>&gt;</b>      | > z                       | r<br>z                      | ><br>2                                                                                                    | 2                                   |                                        |
| 2                  | 2                                       | . ,                                     | z :                                     | > ×                      | z                                         | ><br>>                     | z z                 | 2                         | 2                           | z                                     | x 1                                                                                                    |                          | ><br>>             | > :                        |                                                                                                    | z                                     | 2                                     | z                                 | z :                                   | z :                                     | **                                                                                                    | **                                                                                            | > 2                      | z                                       | F 1                                                                                                    | ><br>>                  | z z                         | r<br>z                    | <b>-</b>     | ><br>-                         | z                             | * *                        | z -                          | z                                        | z                           | z                            | 2                                  | >                                | ><br>>           | z                         | z                           | 2                                                                                                    | r<br>z                              | ><br>z                                 |
| 2                  | 2 2                                     | 2 2                                     | N A A A A A A A A A A A A A A A A A A A | A A N A 0000             | W N Y X X X X X X X X X X X X X X X X X X | A A 0008                   | 7000 N N N Y        | A N N N 0005              | A N N N 0008                | N N N N 0008                          | N 1 1 1 1 1 1 1 1 1 1 1 1 1 1 1 1 1 1 1                                                                                                    | A T N A 2008             | A N A 0008         | W Y 0000                   | N N N N N N N N N N N N N N N N N N N                                                                                                    | N N N N N N N N N N N N N N N N N N N | N N N N N N N N N N N N N N N N N N N | M M A 0000                        | N N A 0000                            | 7000 M M M                              | 7000 N N N N Y                                                                                                    | 2000 N N N Y Y S000 N N N N N N N N N N N N N N N N N                                         | A № A 0000               | N N N N N N N N N N N N N N N N N N N   | × 2                                                                                                    | 20 N N N                | N N ORDER                   | 7000 N N N Y              | 7 N N Y      | 7000 M W Y                     | PODD N N N N N                | 7000 N N N 7000 Y          | 7000 N N N Y                 | 7000 N N N N N N N N N N N N N N N N N N | 2000 N N N Y                | 7000 M M W Y                 | V N V Y 2008                       | A A N A 0008                     | > × × × × × ×    | A N A A 0008              | у и и и и хоох              | 7000 N N W 7000                                                                                                    | 7000 M M M Y                        | A N N N NODOZ                          |
| 2 2 2              | 2 2 2                                   | 2 2                                     | N A 0000                                | A A N A 0000 A           | Y 8000 Y N N Y                            | A A N A 00000 A            | M 7000 M N N Y      | A N N N 0005 N            | A N N N N N N N             | N N N N N N N N N N N N N N N N N N N | N 1 1 1 1 1 1 1 1 1 1 1 1 1 1 1 1 1 1 1                                                                                                    | Y T N Y 2008             | A N A 0008 A       | A N A DOOR A               | A N N N N N N N N N N N N N N N N N N N                                                                                                    | NOS NOS                               | P N NOT                               | W W Y 0008 Y                      | N N N N N N N N N N N N N N N N N N N | A N N N N N N N N N N N N N N N N N N N | V N N N N N N N N N N N N N N N N N N N                                                                                                    | Y 2000 N N N Y Y                                                                              | A W A 0000 A             | → N N N N N N N N N N N N N N N N N N N | × 100 50 50 50 50 50 50 50 50 50 50 50 50 5                                                                                                    | 7 N N A                 | N N Seeds N                 | Y N N N Y                 | 7 20N N Y    | Y 7000 M Y Y                   | Y N N N NOOPT                 | Y 7000 N N K Y             | Y 7000 N N N Y               | Y 7000 W W W                             | Y 7000 N N Y                | A N N N 0002 A               | A N N A 0000 A                     | A A N A 0008 A                   | Y N Y 0000 Y     | A M M A 0000 A            | V N N N N 0007 Y            | A N N N 0002 A                                                                                                    | Y 7000 M M W                        | Y N N N Y                              |
| N N CROSS          | 2 2 2 2 2 2 2 2 2 2 2 2 2 2 2 2 2 2 2 2 | 2 2 2 2 2 2 2 2 2 2 2 2 2 2 2 2 2 2 2 2 | A A A A A A A A A A A A A A A A A A A   | <b>&gt;</b>              | LV_REG Y 6000 Y N Y                       | <b>&gt;</b> -              | z                   | z                         | 2                           | z                                     | <b>&gt;</b> >                                                                                                    | V_ARG Y 8000 N T         | <b>&gt;</b>        | <b>F</b> :                 |                                                                                                    | -                                     | >                                     | >                                 | <b>&gt;</b>                           | <b>-</b> :                              | > Z                                                                                                    | <b>&gt;&gt;</b>                                                                               | >                        | >                                       | > >                                                                                                    | <b>F</b>                | z                           | <b>*</b>                  | ٠            | <b>&gt;</b>                    | <b>-</b>                      | <b>&gt;</b> >              | >                            | <b>&gt;</b>                              | >                           | A N N N 0002 A 01d           | <b>&gt;</b>                        | <b>&gt;</b>                      | r                | >                         | )+                          | Y W W W 7000M Y W                                                                                                    | P10 V 7000N N N Y                   | Y N N N 17000T Y 0.P41                 |
| M M CAMORE         | 2 2 2 2 2 2 2 2 2 2 2 2 2 2 2 2 2 2 2 2 | A A A A A A A A A A A A A A A A A A A   | V 4 40000 4 10000                       | <b>&gt;</b>              | LV_RCG Y                                  | LV_UMP Y                   | REG M               | P10 N                     | ₩ 0                         | P10 N                                 | LV_REG Y                                                                                                    | A 028 A1                 | LV_NEG Y           | LV_UMP y                   | UNIVARIO                                                                                                    | 071                                   | Y MTO                                 | LV_REG Y                          | LV_REG v                              | Þ 014                                   | P10 N                                                                                                    | A D38 A1                                                                                      | LV_MEG V                 | P10 Y                                   | LA_MEG Y                                                                                                    | P. 0.1                  | N CWANT                     | P10 Y                     | 7 014        | P10                            | P10 Y                         | IV,MEG Y                   | P10                          | P10                                      | P10                         | P10 ×                        | Y DBEG Y                           | IV_UMP V                         | TV_PEG Y         | LV_REG V                  | P 0 F                       | P10                                                                                                    | Cprem P10 Y 7000N N N Y             | Т торон и м т                          |
| N N N CHOPME       | A 00000                                 | A A A A A A A A A A A A A A A A A A A   | A A A A A A A A A A A A A A A A A A A   | <b>&gt;</b>              | LV_RCG Y                                  | <b>&gt;</b> -              | REG M               | P10 N                     | ₩ 0                         | P10 N                                 | LV_REG Y                                                                                                    | A 028 A1                 | LV_NEG Y           | LV_UMP y                   |                                                                                                    | 071                                   | Y MTO                                 | LV_REG Y                          | LV_REG v                              | Þ 014                                   | > Z                                                                                                    | A D38 A1                                                                                      | LV_MEG V                 | P10 Y                                   | LA_MEG Y                                                                                                    | P. 0.1                  | N CWANT                     | P10 Y                     | 7 014        | P10                            | P10 Y                         | IV,MEG Y                   | P10                          | P10                                      | P10                         | P10 Y                        | Y DBEG Y                           | IV_UMP V                         | TV_PEG Y         | LV_REG V                  | P 0 F                       | >                                                                                                    | Feynest grewn Pri O Y 7500 N N N Y  | Found green P1.0 V 7000N N N Y         |
| 3                  | 1 2                                     |                                         | N                                       | N NAME LV_LINGS Y        | N NOWIN LV., PECG Y                       | N structure LV_LINE Y      | N Light grown REG M | N Lught green P10 N       | M Lught gream P1 0 N        | N Light green P10 N                   | A DSB*A1 appropriate N                                                                                                    | T D39-X1 metant banks N  | W IONE LV., REG Y  | V PALLAL LV_LVA            | Newstern proper Unforking                                                                                                    | N Thurston OT1 V                      | V MTO Thursto V                       | N Members purple LV_REC Y         | N Melabum purple LV_REG Y             | N Forest green P10                      | N MANAMORPHO UNDAND Y N Forest green P10 N                                                                                                    | N Mayatibae LV_RED Y<br>R Royatibae LV_RED Y                                                  | N Novele LV_PEG Y        | N Forest green P10 V                    | V Valley LV,REG V                                                                                                    | N Vadbor P10 V          | N GAMMOON UMPAID N          | N Forest green P10 Y      | N Lime P10 Y | N Pate furgament P10 v         | N Fursal grean PSD Y          | N Forest green P10 Y       | N Forest green P10 Y         | N Light green P10 Y                      | N Light-green P10 Y         | N Pate harpones P10 Y        | A D35"A1 appearant president       | N Medium purple LV_LIND Y        | Y DEFENT         | W NOW IN TALES            | N Forest green P1 0 Y       | N Formit green Pt 0 V                                                                                                    | YY N Ferencepean P1.0 Y 7000N N N Y | N Formklipmen Pt 0 Y                   |
| 3                  | 1 2                                     |                                         | N                                       | N NAME LV_LINGS Y        | N NOWIN LV., PECG Y                       | LV_UMP Y                   | N Light grown REG M | N Lught green P10 N       | M Lught gream P1 0 N        | N Light green P10 N                   | A DSB*A1 appropriate N                                                                                                    | T D39-X1 metant banks N  | W IONE LV., REG Y  | V PALLAL LV_LVA            | UNIVARIO                                                                                                    | N Thurston OT1 V                      | V MTO Thursto V                       | N Members purple LV_REC Y         | N Melabum purple LV_REG Y             | N Forest green P10                      | P10 N                                                                                                    | N Mayatibae LV_RED Y<br>R Royatibae LV_RED Y                                                  | N Novele LV_PEG Y        | N Forest green P10 V                    | V Valley LV,REG V                                                                                                    | N Vadbor P10 V          | N CWANT                     | N Forest green P10 Y      | N Lime P10 Y | N Pate furgament P10 v         | N Fursal grean PSD Y          | IV,MEG Y                   | N Forest grains P1.0 Y       | N Light green P10 Y                      | P10                         | P10 ×                        | A D35"A1 appearant president       | N Medium purple LV_LIND Y        | TV_PEG Y         | W NOW IN TALES            | N Forest green P1 0 Y       | P10                                                                                                    | YTYTYY N Fount gram P10 Y 7000N N Y | YYYYYYY N Familyann Prio Y 7000N N N Y |
| NAME OF THE PERSON | 7 300000                                |                                         | NEW DATE OF THE PERSON                  | N NAME LV_LINGS Y        | N NOWIN LV., PECG Y                       | N structure LV_LINE Y      | N Light grown REG M | N Lught green P10 N       | VYYYYYY N Light green P10 N | VYTYTYY M Light-green P1.0 N          | THE STATE OF THE PROPERTY OF THE STATE OF THE STATE OF TH | T DBR_VI mency N YYYYYYY | T DBM_NJ MADE NO T | A GRATINA POPER TATIONAL A | TOTAL MANDEN BOOK OF THE TOTAL OF THE TOTAL | VYYYYYY N Thuille OT1 V               | Y MITO Thumbs V Y                     | A DSS TAT MARRIAN PARTIE TA BED A | A SSEAT And Mandamin LV SEED Y        | VYYYYYY N Foweignen P10 V               | TYTOTOTY N Femaless series (Japan) T                                                                                                    | Y CAMPATA Name order LUN-SEG Y  Y CAMPATA NAME SAME SAME NAME NAME NAME NAME NAME NAME NAME N | V PYPTYY K NOMB LV_REG V | VYTYTYY N Forest green P10 V            | A DESCRIPTION AND TABLE A PARTY AND TABLE A PARTY AND TABLE A PART | V 019 Wallow N VYCYTYY  | VYTYTYY N GANNESON UMPAID N | TYTTTY N Formiguen P10 Y  | THE PLAN T   | YTTTTTY N Page furquesse P10 Y | VYYYYYY N Forest green P1.0 Y | TYTOTY N FOUNDAM IV, REG Y | VYYYYYY H Ferunt gream P10 Y | V P10 v                                  | VYTYTYY N Light-green P10 Y | VYTTTYY N Plan haquene P10 Y | Y TYTYTY N Medium purplin LV_EEG Y | YYYYYYY N Medum purple LY_LIND Y | Y DAME LV, PEG Y | Y DAMAYY N NOW N VANDED Y | YTTYYYY N Feruntigram P10 Y | YYYYYY M Farmst grown P10 V                                                                                                    |                                     | TYTYTYY N Found green P10 T            |
| NAME OF THE PERSON | 7 300000                                |                                         | NEW DATE OF THE PERSON                  | N NAME LV_LINGS Y        | N NOWIN LV., PECG Y                       | N structure LV_LINE Y      | N Light grown REG M | N Lught green P10 N       | VYYYYYY N Light green P10 N | VYTYTYY M Light-green P1.0 N          | THE STATE OF THE PROPERTY OF THE STATE OF THE STATE OF TH | T DBR_VI mency N YYYYYYY | T DBM_NJ MADE NO T | A GRATINA POPER TATIONAL A | TOTAL MANDEN BOOK OF THE TOTAL OF THE TOTAL | VYYYYYY N Thuille OT1 V               | Y MITO Thumbs V Y                     | A DSS TAT MARRIAN PARTIE TA BED A | A SSEAT And Mandamin LV SEED Y        | VYYYYYY N Foweignen P10 V               | TYTOTOTY N Femaless series (Japan) T                                                                                                    | Y CAMPATA Name order LUN-SEG Y  Y CAMPATA NAME SAME SAME NAME NAME NAME NAME NAME NAME NAME N | V PYPTYY K NOMB LV_REG V | VYTYTYY N Forest green P10 V            | A DESCRIPTION AND TABLE A PARTY AND TABLE A PARTY AND TABLE A PART | V 019 Wallow N VYCYTYY  | VYTYTYY N GANNESON UMPAID N | TYTTTTY N Formiguen P10 Y | THE PLAN T   | YTTTYTY N Page furquesse P10 Y | VYYYYYY N Forest green P1.0 Y | TYTOTY N FOUNDAM IV, REG Y | VYYYYYY H Ferunt gream P10 Y | V P10 v                                  | VYTYTYY N Light-green P10 Y | VYTTTYY N Plan haquene P10 Y | Y TYTYTY N Medium purplin LV_EEG Y | YYYYYYY N Medum purple LY_LIND Y | Y DAME LV, PEG Y | Y DAMAYY N NOW N VANDED Y | YTTYYYY N Feruntigram P10 Y | YYYYYY M Farmst grown P10 V                                                                                                    |                                     | TYTYTYY N Found green P10 T            |
| NAME OF THE PERSON | 7 300000                                |                                         | NEW DATE OF THE PERSON                  | Y PYTYTYY N HJAMA LY_URB | YYYYYYY N NAMM LV_RCG Y                   | YYYYYYYY N JOLIAN LV_UMP Y | N Light grown REG M | VYTYTYTY N LABREMAN P10 N | VYYYYYY N Light green P10 N | VYTYTYY M Light-green P1.0 N          | THE STATE OF THE PROPERTY OF THE STATE OF THE STATE OF TH | T DBR_VI mency N YYYYYYY | T DBM_NJ MADE NO T | A GRATINA POPER TATIONAL A | TOTAL MANDEN BOOK OF THE TOTAL OF THE TOTAL | VYYYYYY N Thuille OT1 V               | Y MITO Thumbs V Y                     | A DSS TAT MARRIAN PARTIE TA BED A | A SSEAT And Mandamin LV SEED Y        | VYYYYYY N Foweignen P10 V               | TYTOTOTY N Femaless series (Jackson V VYTOTOTY N Femaless series (Jackson V VYTOTOTY N Femaless series (Jackson VYTOTOTOT N VYTOTOTOTOTOTOTOTOTOTOTOTOTOTOTOTOTOTOTO | Y CAMPATA Name order LUN-SEG Y  Y CAMPATA NAME SAME SAME NAME NAME NAME NAME NAME NAME NAME N | V PYPTYY K NOMB LV_REG V | VYTYTYY N Forest green P10 V            | A DESCRIPTION AND TABLE A PARTY AND TABLE A PARTY AND TABLE A PART | V 019 Wallow N VYTOTOTO | VYTYTYY N GANNESON UMPAID N | TYTTTTY N Formiguen P10 Y | THE PLAN T   | YTTTYTY N Page furquesse P10 Y | VYYYYYY N Forest green P1.0 Y | TYTOTY N FOUNDAM IV, REG Y | VYYYYYY H Ferunt gream P10 Y | V P10 v                                  | VYTYTYY N Light-green P10 Y | VYTTTYY N Plan haquene P10 Y | Y TYTYTY N Medium purplin LV_SEG Y | YYYYYYY N Medum purple LY_LIND Y | Y DAME LV, PEG Y | Y DAMAYY N NOW N VANDED Y | YTTYYYY N Feruntigram P10 Y | YYYYYY M Farmst grown P10 V                                                                                                    |                                     | TYTYTYY N Found green P10 T            |
| NAME OF THE PERSON | 7 300000                                |                                         | NEW DATE OF THE PERSON                  | Y PYTYTYY N HJAMA LY_URB | YYYYYYY N NAMM LV_RCG Y                   | YYYYYYYY N JOLIAN LV_UMP Y | N Light grown REG M | VYTYTYTY N LABREMAN P10 N | VYYYYYY N Light green P10 N | VYTYTYY M Light-green P1.0 N          | THE STATE OF THE PROPERTY OF THE STATE OF THE STATE OF TH | T D3R_VJ merci N YYYYYYY | T DBM_NJ MADE NO T | A GRATINA POPER TATIONAL A | TOTAL MANDEN BOOK OF THE TOTAL OF THE TOTAL | VYYYYYY N Thuille OT1 V               | Y MITO Thumbs V Y                     | A DSS TAT MARRIAN PARTIE TA BED A | A SSEAT And Mandamin LV SEED Y        | VYYYYYY N Foweignen P10 V               | TYTOTOTY N Femaless series (Jackson V VYTOTOTY N Femaless series (Jackson V VYTOTOTY N Femaless series (Jackson VYTOTOTOT N VYTOTOTOTOTOTOTOTOTOTOTOTOTOTOTOTOTOTOTO | Y CAMPATA Name order LUN-SEG Y  Y CAMPATA NAME SAME SAME NAME NAME NAME NAME NAME NAME NAME N | V PYPTYY K NOMB LV_REG V | VYTYTYY N Forest green P10 V            | A DESCRIPTION AND TABLE A PARTY AND TABLE A PARTY AND TABLE A PART | V 019 Wallow N VYTOTOTO | VYTYTYY N GANNESON UMPAID N | TYTTTTY N Formiguen P10 Y | THE PLAN T   | YTTTYTY N Page furquesse P10 Y | VYYYYYY N Forest green P1.0 Y | TYTOTY N FOUNDAM IV, REG Y | VYYYYYY H Ferunt gream P10 Y | V P10 v                                  | VYTYTYY N Light-green P10 Y | VYTTTYY N Plan haquene P10 Y | Y TYTYTY N Medium purplin LV_SEG Y | YYYYYYY N Medum purple LY_LIND Y | Y DAME LV, PEG Y | Y DAMAYY N NOW N VANDED Y | YTTYYYY N Feruntigram P10 Y | YYYYYY M Farmst grown P10 V                                                                                                    |                                     | TYTYTYY N Found green P10 T            |
| NAME OF THE PERSON | 7 300000                                |                                         | NEW DATE OF THE PERSON                  | Y PYTYTYY N HJAMA LY_URB | N NOWIN LV., PECG Y                       | YYYYYYYY N JOLIAN LV_UMP Y | N Light grown REG M | N Lught green P10 N       | VYYYYYY N Light green P10 N | VYTYTYY M Light-green P1.0 N          | THE STATE OF THE PROPERTY OF THE STATE OF THE STATE OF TH | T D39-X1 metant banks N  | T DBM_NJ MADE NO T | A GRATINA POPER TATIONAL A | Export - the plant - Linguist MAPALO Y                                                                                                    | VYYYYYY N Thuille OT1 V               | Example 1 Thesia OTM Y                | A DSS TAT MARRIAN PARTIE TA BED A | A SSEAT And Mandamin LV SEED Y        | VYYYYYY N Foweignen P10 V               | N MANAMORPHO UNDAND Y N Forest green P10 N                                                                                                    | Y CAMPATA Name order LUN-SEG Y  Y CAMPATA NAME SAME SAME NAME NAME NAME NAME NAME NAME NAME N | V PYPTYY K NOMB LV_REG V | VYTYTYY N Forest green P10 V            | A DESCRIPTION AND TABLE A PARTY AND TABLE A PARTY AND TABLE A PART | V 019 Wallow N VYTOTOTO | VYTYTYY N GANNESON UMPAID N | TYTTTTY N Formiguen P10 Y | THE PLAN T   | YTTTYTY N Page furquesse P10 Y | VYYYYYY N Forest green P1.0 Y | TYTOTY N FOUNDAM IV, REG Y | VYYYYYY H Ferunt gream P10 Y | V P10 v                                  | VYTYTYY N Light-green P10 Y | VYTTTYY N Plan haquese P10 Y | Y TYTYTY N Medium purplin LV_SEG Y | YYYYYYY N Medum purple LY_LIND Y | Y DAME LV, PEG Y | Y DAMAYY N NOW N VANDED Y | YTTYYYY N Feruntigram P10 Y | YYYYYY M Farmst grown P10 V                                                                                                    |                                     | TYTYTYY N Found green P10 T            |

| N        |           |
|----------|-----------|
| œ        |           |
| Businesu | - Cumon   |
| Attribu  | Challe of |
| ij,      | 799       |
| Z        | 2         |

| MEALS                     | MESA                            | MAT NO                            | MAT_HP                                | MAT                      | LWOW                | Me A'B'T                                     | Ha"A'BH                                        | Laur P                                  | Call A Value                            | LEL PARC                              | La Ja                                   | HOLDER                                                  | Car year                                           | ξ                              | F                             | <u> </u>   | roca Ma                                 | TOCK UP        | LOCA                                    | H52271                                     | HZ24                                      | L S                               | HZBZTT                                                                                                    | CHECT                                   | ПЭОН                                      | LT30                                                                                                    | II tarre                                                                                                    | TT-17/8H                                     | T-1775                              | T.1887H                                      | LL 1867                              | T-1515H                                                                           | 12.1494                                   | 11.1458H                                     | LT COM                               | THEST                                       | L11877                                | LT.100H                                      | Tree                                | F                                   | F               | CHWHI                    | E               | CATE 15                          | LATE            | LACT                    | LA_TOM                      |
|---------------------------|---------------------------------|-----------------------------------|---------------------------------------|--------------------------|---------------------|----------------------------------------------|------------------------------------------------|-----------------------------------------|-----------------------------------------|---------------------------------------|-----------------------------------------|---------------------------------------------------------|----------------------------------------------------|--------------------------------|-------------------------------|------------|-----------------------------------------|----------------|-----------------------------------------|--------------------------------------------|-------------------------------------------|-----------------------------------|----------------------------------------------------------------------------------------------------|-----------------------------------------|-------------------------------------------|----------------------------------------------------------------------------------------------------|----------------------------------------------------------------------------------------------------|----------------------------------------------|-------------------------------------|----------------------------------------------|--------------------------------------|-----------------------------------------------------------------------------------|-------------------------------------------|----------------------------------------------|--------------------------------------|---------------------------------------------|---------------------------------------|----------------------------------------------|-------------------------------------|-------------------------------------|-----------------|--------------------------|-----------------|----------------------------------|-----------------|-------------------------|-----------------------------|
| Mad Albertage - 1 (Small) | Mobile Brauet Screen Alburgings | Fathly - Millerthy Lawre - No Pay | Farnity - Maternity Leave - Half Pity | Family - Mildertly Labor | Labor Without Pay   | Long Service Leave - Pending WorkCover (VMO) | Long Service Letter - Prepaid - Half Pay (VMC) | Lang Services Leave - Proposed (VAC)    | Lang Shekoo ( man - Hajii Pay (ANO)     | Long Bankon Lases - Panding WorkCover | Long Service Labor - Propagt - Half Pay | Long Service Leave - Prepaid Half - Pay in Advance Date | Long Service Leave - Prepard - Pay in Advance Date | Long Service Lative - Proposed | Long Service Later - Half Phy |            | Local Generoland Labor - Mayer          | Local Governor | Local Generoment Lates - Other Postanna | Lance London of high of 27 SM Reputer Rob- | Leave Londing at half of 22% Regular Rate | Leave Loading of 20% Regular Russ | Leave Leading at Half of 22 92% Regular Rate                                                                                                    | Leaves Liquiding of 22 RZ% Regular Rate | Later Leading at Half of 20% Regular Rate | Leave Leading at 20% Regular Palie                                                                                                    | Comment Comments of the State of the State o | Leave Landing at Half of 17 Sh. Regular Rule | Leave Louding at 17 5% Regular Rate | Leave Loading at Half of 16 67% Regular Rule | Leave Landing at 15 57% Regular Rate | Leave Lauding at 15 15% Regular Rate Leave Lauding at Holf of 15 15% Regular Rate | Labor Leading at Half of 14% Regular Rate | Leave Loading at Half of 14 58% Regular Rate | Lemma Leading at 14 SWS Regular Russ | Laws Lawfing at Half of 11 67% Regular Rate | Lance Landing of \$1 67% Regular Rate | Lative Loading at Half of 10 8% Regular Rate | Leave Landing at 10 S% Regular Rate | Latino Landry - Doduci II. Bullinoo | Lift Sales      | Overtime of Landing Hand | Left Carry      | Shell - Late Fanah Penathy - 15% | Late Start      | Lectation Breaks Leaves | Lastrony Albumpico - Towash |
| Author                    | ALALANA                         | ALALAMA                           | ALAMAAA                               | ALLEGAA                  | MALLANA             | ALLEGARA                                     | ALEMANA                                        | *************************************** | *************************************** | AAAAAAA                               | ALALANA                                 | ALLALARA                                                | AMMANA                                             | reserve                        | MANAMA                        | AMMAN      | *************************************** | *******        | ALLEGAR                                 | ***************************************    | ALLEGATA                                  | ALLEGAR                           | ALLALA                                                                                                    | ALLEGARA                                | ALLEADA                                   | ALLANA                                                                                                    | -                                                                                                    | ALLENA                                       | ALLANA                              | ANTON                                        | TOTAL                                | *******                                                                           | *******                                   | ALLEGALA                                     | AMMANA                               | AMMA                                        | mmm                                   | ALEALANA                                     | *******                             | ALEMANA                             | ALLALARA        | AAAAAAA                  | AAAAAA          | ALALAKA                          | ALABAMA         | ALLEANA                 | ASSESSES                    |
| 2                         | ×                               | Z                                 | Z                                     | Z                        | Z                   | Z                                            | 2                                              | 2 ;                                     | 2 2                                     | Z                                     | 2                                       | Z                                                       | ×                                                  | 20                             | Z                             | 2 :        | 2 2                                     | Z              | z                                       | 2 2                                        | 2                                         | z                                 | z                                                                                                    | Z                                       | 2                                         | 2 2                                                                                                    | 2                                                                                                    | z                                            | Z                                   | 2                                            | <b>z</b> :                           | Z Z                                                                               | Z                                         | Z                                            | Z 1                                  | 2                                           | z                                     | Z                                            | 2 2                                 | z                                   | z               | z                        | Z               | z                                | Z               | x                       | Z                           |
| Light see green           | Forest green                    | Ught oyen                         | Light open                            | Light open               | IO <sub>relia</sub> | Sandy brown                                  | Shaller Share                                  | Shedu                                   |                                         | Sandy brewn                           | State blue                              | State Mare                                              | State Mos                                          | State blue                     | State trive                   | State Live | 0 0                                     | IChade         | IO <sub>nglid</sub>                     | Contract to the                            | Light steel blue                          | Light steel blue                  | Light steel like                                                                                                    | Light shed this                         | Light seed this                           | Comments of the last of the last of the la | Commence of the Commence of the Commence of th | Light shed blue                              | Light shed blue                     | Light shed blue                              | Upfet steed blue                     | Light dead base                                                                   | Light sheet blue                          | Light shed blue                              | Continue No.                         | Light shed blue                             | Light shed then                       | Light shoul blue                             | Upin men man                        | Light shed blue                     | Pair violet red | Ī                        | Pain strict red | Cight grann                      | Pale stolet and | 10 <sub>table</sub>     | Land Dam                    |
| 0                         | 9 0                             | TA MAD                            | LV_NU                                 | LV_REG                   | TA UND              | LV REG                                       | Dec.                                           | LY REG                                  | LV HAR                                  | CA MEG                                | SH-A)                                   | LV_HUE                                                  | P1 0                                               | LV_REG                         | CH_YO                         | LV_REG     | LV REG                                  | TA_map         | D38_A7                                  | 3 3                                        | 7                                         | 70                                | 9                                                                                                    | 70                                      |                                           | 3 3                                                                                                    |                                                                                                    |                                              | Pio                                 |                                              |                                      | 7 7                                                                               |                                           | 0<br>7                                       | 3 3                                  |                                             | 97.0                                  | D ld                                         | 9 0                                 | 3                                   | MCG             | 910                      | CIVAMIN         | 27.0                             | UNPAR           | TA MED                  | 2                           |
| 4                         | 4                               | 4                                 | 4                                     | <                        | 4                   | 4                                            | ∢ .                                            | ٠.                                      | < <                                     | 4                                     | 4                                       | 4                                                       | 4                                                  | 4                              | 4                             | 4          | ٧ - <                                   | 4              | 4                                       | 2 2                                        | z                                         | z                                 | z                                                                                                    | z                                       | 2                                         | 2 1                                                                                                    | . 2                                                                                                    |                                              | ×                                   | z                                            | z :                                  | z z                                                                               | z                                         | z                                            | z 2                                  | 2                                           | z                                     | z                                            | 2 2                                 | z                                   | 4               | 4                        | 4               | z                                | 4               | 4                       | 4                           |
| 7000 N                    | 7000                            | 8000                              | a000 .                                | 8000                     | 1000                | 8000                                         | moo.                                           | 8000                                    | 8000                                    | 8000                                  | 8000                                    | 9000                                                    | 9000                                               | 8000 V                         | 8000                          | 9000 1     | 1 000                                   | 8000 Y         | A 0008                                  | N 0008                                     | N 0008                                    | N 0008                            | 8000 M                                                                                                    | N 0008                                  | 9000 N                                    | N 0000                                                                                                    | M DODGE                                                                                                    | N 0000 H                                     | N 0006                              | N 0000                                       | 9000 N                               | N 0000 N                                                                          | N 0006                                    | 9000 N                                       | N 0008                               | N 0008                                      | N 0008                                | 9000 N                                       | N 0008                              | 9000 M                              | 20 2            | 8                        | 20              | 9000 7                           | 20              | 1000                    | 7000 M                      |
| z                         | z                               | z                                 | 2                                     | z                        | z                   | ٧                                            | ۷ .                                            | ٠.                                      |                                         | 4                                     | 4                                       | 4                                                       | z                                                  | *                              | Y Y                           | 4 :        |                                         | 2              | 2                                       | < 4                                        | 2                                         | *                                 | ¥ .                                                                                                    | W 4                                     | Z                                         | Z 2                                                                                                    |                                                                                                    |                                              | ¥                                   | 2                                            | Z :                                  | z z                                                                               | 2                                         | 2                                            | 2 2                                  | × ×                                         | A                                     | 2                                            | 2 2                                 |                                     | 2               | z                        | 2               | 2                                | 2               | 7                       | 2                           |
|                           |                                 |                                   |                                       |                          |                     |                                              |                                                |                                         |                                         |                                       |                                         |                                                         |                                                    |                                |                               |            |                                         |                |                                         |                                            |                                           |                                   |                                                                                                    |                                         |                                           |                                                                                                    |                                                                                                    |                                              |                                     |                                              |                                      |                                                                                   |                                           |                                              |                                      | ٠                                           |                                       |                                              |                                     |                                     |                 |                          |                 |                                  |                 |                         | -                           |
| *                         | 2                               | 4                                 | Z                                     | 2                        | ×                   | 4                                            | <b>z</b> :                                     | æ 2                                     | 2 2                                     | 4                                     | Z                                       | ×                                                       | ×                                                  | Z                              | z                             | z ·        | < z                                     | 4              | 2                                       | 2 2                                        | Z                                         | Z                                 | z                                                                                                    | Z                                       | Z                                         | 2 2                                                                                                    |                                                                                                    | z zż                                         | ×                                   | z                                            | Z :                                  | 2 2                                                                               | z                                         | Z                                            | Z 1                                  |                                             | z                                     | Z                                            | 2 2                                 | z                                   | 4               | 4                        | 4               | x                                | 4               | z                       | ×                           |
| 4                         | 4                               | 4                                 | 4                                     | 4                        | 4                   | 4                                            | ٠ .                                            | ٠ .                                     | < <                                     | 4                                     | ∢                                       | ٧                                                       | 4                                                  | 4                              | -<                            | ٠.         | 4 -4                                    | 4              | 4                                       | 4 4                                        | 4                                         | 4                                 | 4                                                                                                    | 4                                       | 4                                         | ۷ -                                                                                                    | . 4                                                                                                    | 4                                            | 4                                   | 4                                            | 4                                    | ∢ -∢                                                                              | 4                                         | ∢                                            | ٠ .                                  | <                                           | 4                                     | 4                                            | <b>⊣</b>                            | -4                                  | 4               | 4                        | 4               | 4                                | 4               | 4                       | 4                           |
| z                         | z                               | z                                 | z                                     | z                        | z                   | 2                                            | 2 :                                            | z :                                     | 2 2                                     | z                                     | x                                       | z                                                       | z                                                  | æ                              | z                             | z 1        | e z                                     | z              | z                                       | e z                                        | z                                         | z                                 | z                                                                                                    | Z                                       | Z                                         | <b>z</b> 2                                                                                                    |                                                                                                    |                                              | E                                   | x                                            | z :                                  | ž z                                                                               | z                                         | Z                                            | 2 2                                  | z                                           | z                                     | z                                            | 2 2                                 | z                                   | ×               | z                        | z               | z                                | z               | 2                       | z                           |
| STANDARD N<br>DATA        | QH-PQ                           | NGOEN                             | NGODH                                 | N3COSH                   | нооон               | NJOOH                                        | NJOON                                          | HOOS N                                  | NGOP1                                   | МЗООН                                 | N300M                                   | HIDDON                                                  | изорн                                              | наооги                         | MOODH                         | HOOCH      | NEODEH                                  | нзоры          | MOOEN                                   | NOOCN                                      | HOOSH                                     | MINIOPA                           | HODEN                                                                                                    | издон                                   | изори                                     | HODEN                                                                                                    | МЭДОМ                                                                                                    | NOOEN                                        | HOOCH                               | NOOCH                                        | A300H                                | H300H                                                                             | наоогн                                    | HODOCH                                       | HODON                                | NGODE                                       | NGOEN                                 | нассы                                        | M300H                               | HOODIN                              | DH DH           | P P                      | PAYRO           | HODEN                            | PAYRO           | HDOCH<br>HO+            | MATHO<br>OHLIN              |
| N                         | z                               | 4                                 | 4                                     | ∢                        | 4                   | ∢                                            | 4                                              | ٠.                                      | 4 4                                     | 4                                     | 4                                       | Z                                                       | z                                                  | ∢                              | 4                             | ٠ .        | < ≺                                     | 4              | ∢ .                                     | 2 2                                        | ×                                         | ×                                 | Z                                                                                                    | Z                                       | z                                         | 2 2                                                                                                    | . 2                                                                                                    | z                                            | 2                                   | z                                            | z                                    | z z                                                                               | z                                         | Z                                            | 2 3                                  | z                                           | z                                     | z                                            | z z                                 | z                                   | Z               | z                        | z               | z                                | Z               | 4                       | 2                           |
| z                         | z                               | z                                 | z                                     | Z                        | z                   | z                                            | <b>z</b> :                                     | 2 2                                     | 2 2                                     | æ                                     | z                                       | Z                                                       | ×                                                  | z                              | Z                             | Z 2        |                                         | Z              | z                                       | 2 2                                        | Z                                         | Z                                 | Z                                                                                                    | Z                                       | Z                                         | 2 2                                                                                                    | 2                                                                                                    | z                                            | z                                   | Z                                            | z :                                  | z z                                                                               | z                                         | 2                                            | 2 3                                  | z                                           | 2                                     | Z                                            | 2 2                                 | z                                   | 4               | 4                        | z               | Z                                | z               | z                       | 2                           |
| 4                         | 4                               | z                                 | z                                     | z                        | Z                   | z                                            | z :                                            | z :                                     |                                         | Z                                     | Z                                       | 4                                                       | 4                                                  | 2                              | 2                             | 2 2        | z                                       | z              | z                                       | 4 4                                        | 4                                         | 4                                 | 4                                                                                                    | 4                                       | 4                                         | ۷ -                                                                                                    | 4                                                                                                    | 4                                            | 4                                   | 4                                            | ٠ .                                  | 4 4                                                                               | 4                                         | 4                                            | ۷ -                                  | - ∢                                         | 4                                     | ∢                                            | <b>4</b> 4                          | 4                                   | z               | 4                        | ∢               | 4                                | 4               | z                       | 4                           |
| z                         | z                               | ×                                 | ×                                     | z                        | Z                   | Z                                            | 22 :                                           | 2 :                                     | 2 2                                     | z                                     | z                                       | 2                                                       | Z                                                  | 2                              | z                             | Z 2        | 2 22                                    | ×              | z                                       |                                            | z                                         | ×                                 | z                                                                                                    | z                                       | 2                                         | 2 2                                                                                                    | 2                                                                                                    | z                                            | z                                   | z                                            | <b>z</b> :                           | z z                                                                               | z                                         | z                                            | 2 2                                  | z                                           | z                                     | z                                            | z z                                 | z                                   | Z               | z                        | z               | ×                                | ż               | z                       | Z                           |
| z                         | 2                               | 4                                 | 4                                     | 4                        | <                   | 4                                            | ∢ .                                            | ٠,                                      | < <                                     | 4                                     | 4                                       | Z                                                       | ×                                                  | 4                              | 4                             | ٠.         | < <                                     | 4              | 4                                       |                                            | 2                                         | 2                                 | 2                                                                                                    | Z                                       | Z                                         | 2 3                                                                                                    | 2                                                                                                    | z                                            | Z                                   | Z                                            | 2 :                                  | zz                                                                                | Z                                         | Z                                            | Z 3                                  | Z                                           | z                                     | Z                                            | 2 2                                 | z                                   | 4               | z                        | 2               | z                                | Z               | 4                       | Z                           |
| z                         | z                               | 4                                 | 4                                     | 4                        | 4                   | 4                                            | ۷ .                                            | ٠ .                                     | < <                                     | 4                                     | 4                                       | Z                                                       | ×                                                  | 4                              | ∢                             | ٠ .        | < <                                     | 4              | 4                                       | 2 2                                        | Z                                         | z                                 | Z                                                                                                    | Z                                       | z                                         | 2 1                                                                                                    | 2                                                                                                    | z                                            | z                                   | z                                            | z :                                  | 2 2                                                                               | z                                         | z                                            | Z 2                                  | z                                           | z                                     | Z                                            | 2 2                                 | z                                   | 4               | z                        | z               | z                                | z               | 4                       | z                           |
| 2                         | ×                               | 2                                 | 2                                     | 2                        | z                   | Z                                            | Z :                                            |                                         |                                         | 2                                     | 2                                       | 2                                                       | 7                                                  | 2                              | 2                             | 2 :        |                                         | 2              | 2                                       |                                            | 2                                         |                                   | 2                                                                                                    |                                         | 2                                         | 2 2                                                                                                    | . 2                                                                                                    |                                              |                                     | 2                                            |                                      | 2 ×                                                                               |                                           | 2                                            | 2 2                                  | 2                                           | 2                                     | =                                            | z z                                 |                                     | 4               | z                        | z               | z                                | ×               | ۷ .                     | z                           |
| z                         | z                               | 4                                 | 4                                     | 4                        | 4                   | 4                                            | 4                                              | ٠.                                      | < <                                     | 4                                     | 4                                       |                                                         | 2                                                  | 4                              | 4                             | ٠.         |                                         | 4              | 4                                       |                                            |                                           |                                   | 7                                                                                                    | ,                                       | ,                                         |                                                                                                    |                                                                                                    |                                              | ,                                   | ,                                            |                                      |                                                                                   |                                           | *                                            |                                      | -                                           |                                       |                                              |                                     |                                     |                 |                          |                 | _                                |                 |                         |                             |
| z                         | z                               | 4                                 | 4                                     | 4                        | 4                   | 4                                            | ۷ .                                            | ٠.                                      | ٠ -                                     | < <                                   | 4                                       | z                                                       | z                                                  | 4                              | 4                             | ٠ .        | c -c                                    | ⋖              | 4                                       | 2 2                                        | z                                         | z                                 | z                                                                                                    | z                                       | z                                         | 2 2                                                                                                    | . 2                                                                                                    | z                                            | z                                   | z                                            | z ;                                  | z z                                                                               | z                                         | z                                            | 2 2                                  |                                             | z                                     | z                                            | 2 2                                 | z                                   | z               | z                        | z               | z                                | z               | 4                       | 2                           |
| 2                         | z                               | z                                 | z                                     | 2                        | 2                   | 4                                            | ۷ .                                            | ٠.                                      | ٠ -                                     | -4                                    | 4                                       | 2                                                       | 2                                                  | 4                              | 4                             | ∢ ;        |                                         | z              | z                                       |                                            | z                                         | 2                                 |                                                                                                    | z                                       | z                                         | z 2                                                                                                    |                                                                                                    | z                                            | z                                   | z                                            | z :                                  | z z                                                                               | z                                         | z                                            | z 1                                  | z                                           | z                                     | z                                            | z z                                 | z                                   | z               | z                        | z               | z                                |                 | z                       | 2                           |
| z                         | z                               | 4                                 | 4                                     | 4                        | 4                   | 4                                            | ۷ .                                            | ٠.                                      | < <                                     | 4                                     | 4                                       | z                                                       | z                                                  | 4                              | 4                             | ٠,         | < <                                     | 4              | 4                                       | 2 2                                        | z                                         | z                                 | 2                                                                                                    | z                                       | z                                         | 2 2                                                                                                    |                                                                                                    | z                                            | z                                   | z                                            | z :                                  | zz                                                                                | z                                         | z                                            | 2 2                                  | =                                           | z                                     | z                                            | z z                                 | z                                   | 4               | z                        | z               | 2                                | z               | 4                       | z                           |
| z                         | z                               | ×                                 | z                                     | z                        | z                   | ž                                            | 2 :                                            | ž :                                     | 2 2                                     | z                                     | z                                       | z                                                       | 2                                                  | z                              | ×                             | z :        | t z                                     | z              | z                                       | z z                                        | z                                         | z                                 | 2                                                                                                    | z                                       | z                                         | z a                                                                                                    | : 2                                                                                                    | 2                                            | z                                   | z                                            | 2 :                                  | z z                                                                               | z                                         | z                                            | 2 2                                  | z                                           | z                                     | z                                            | zz                                  | z                                   | z               | z                        | 4               | z                                | -4              | z                       | z                           |
| z                         | 2                               | z                                 | 2                                     | z                        | z                   | z                                            | z                                              | z :                                     | z z                                     | z                                     | z                                       | z                                                       | z                                                  | 2                              | z                             | z :        |                                         | ×              | ×                                       | z z                                        | z                                         | z                                 | ×                                                                                                    | z                                       | z                                         | Z 2                                                                                                    | 2                                                                                                    | z                                            | z                                   | z                                            | z                                    | z z                                                                               | z                                         | z                                            | 2 2                                  | 2                                           | z                                     | 2                                            | 2 2                                 | 2                                   | z               | z                        | z               | ×                                | z               | z                       | æ                           |
|                           |                                 |                                   |                                       |                          |                     |                                              |                                                |                                         |                                         |                                       |                                         |                                                         |                                                    |                                |                               |            |                                         |                |                                         |                                            |                                           |                                   |                                                                                                    |                                         |                                           |                                                                                                    |                                                                                                    |                                              |                                     |                                              |                                      |                                                                                   |                                           |                                              |                                      |                                             |                                       |                                              |                                     |                                     |                 |                          |                 |                                  |                 |                         |                             |
|                           |                                 |                                   |                                       |                          | N                   |                                              |                                                |                                         |                                         |                                       |                                         |                                                         |                                                    |                                |                               |            |                                         | N              |                                         |                                            |                                           |                                   |                                                                                                    |                                         |                                           |                                                                                                    |                                                                                                    |                                              |                                     |                                              |                                      |                                                                                   |                                           |                                              |                                      |                                             |                                       |                                              |                                     |                                     |                 |                          |                 |                                  |                 |                         |                             |
|                           |                                 | 3                                 |                                       |                          | 2                   |                                              |                                                |                                         |                                         |                                       |                                         |                                                         |                                                    |                                |                               |            |                                         | N              |                                         |                                            |                                           |                                   |                                                                                                    |                                         |                                           |                                                                                                    |                                                                                                    |                                              |                                     |                                              |                                      |                                                                                   |                                           |                                              |                                      |                                             |                                       |                                              |                                     |                                     |                 |                          |                 |                                  |                 |                         |                             |
| Premare                   | Work<br>Premare                 | Manus Edit                        | LTA Edit                              | Manus Edit               |                     |                                              | LTA LTA                                        | H LTA                                   |                                         | LTA CTA                               | TAN ES                                  | When Premium                                            | Treat in                                           | Man Edi                        | LSS_PH Manager                |            | LTA<br>LTA                              | Mann Edit      | Program<br>Mayor E dit                  | President Work                             | Viena.                                    | Wan                               | Transaction of the last of the last of the | Physicann<br>What                       | Wash .                                    | Year<br>Wash                                                                                                    | 77                                                                                                    | Where                                        | Pigravi                             | Procedure<br>Woods                           | Promision                            | Premarn<br>When                                                                   | Work                                      | Work                                         | Produces<br>Work                     | Work                                        | Work President                        | Proposition                                  | Promeen                             | Work                                | Work Date       | Wast                     | Wark Detail     | Work<br>Promuse                  | Work Dated      | NA CO                   | Property                    |

| Wen                                     | When.<br>Premium                                                                                                    | Viters,<br>Presenten                  | Venn Dated                            | Mon.                                                | Premium                                                                          | Ed                                                                             | LTA<br>Man Car                                                                                                    |                                                                                                    | LTA<br>LTA                                                                                          | Werh<br>Proges Edit                                                                                                    | CTA CTA                                                                                | Work                                                                                                    | LTA                                    | Promode                                 | Physhade<br>Work<br>Physhade             | LTA                                 | Venn                             | Pretturn                               |                                                              | LTA<br>Man Edit                                             | Man Cot                                 | Work<br>Premium<br>Man Edit                              | LTA<br>Marris Eats<br>LTA                                              | Marrie Edit                              | Premare                                 | Went Detail                              | Work Dates                            |                                         | Work Detail<br>Work Detail<br>Work Detail<br>Work Detail<br>LTA<br>LTA                                                                                            | Work Detail                                                                                                    | Work Detect<br>Work Detect<br>Von Detect<br>Work Detect<br>Work Detect                                                                                                    | C.P. Man Des                            | REC.P Man Edit                 | UTA LIA                                 | Proment                                                                                                    | President<br>Mann Cole        | LTA                                            |
|-----------------------------------------|----------------------------------------------------------------------------------------------------|---------------------------------------|---------------------------------------|-----------------------------------------------------|----------------------------------------------------------------------------------|--------------------------------------------------------------------------------|----------------------------------------------------------------------------------------------------|----------------------------------------------------------------------------------------------------|----------------------------------------------------------------------------------------------------|----------------------------------------------------------------------------------------------------|----------------------------------------------------------------------------------------|----------------------------------------------------------------------------------------------------|----------------------------------------|-----------------------------------------|------------------------------------------|-------------------------------------|----------------------------------|----------------------------------------|--------------------------------------------------------------|-------------------------------------------------------------|-----------------------------------------|----------------------------------------------------------|------------------------------------------------------------------------|------------------------------------------|-----------------------------------------|------------------------------------------|---------------------------------------|-----------------------------------------|----------------------------------------------------------------------------------------------------|----------------------------------------------------------------------------------------------------|----------------------------------------------------------------------------------------------------|-----------------------------------------|--------------------------------|-----------------------------------------|----------------------------------------------------------------------------------------------------|-------------------------------|------------------------------------------------|
|                                         |                                                                                                    |                                       |                                       |                                                     |                                                                                  |                                                                                | ès                                                                                                    |                                                                                                    | n                                                                                                   |                                                                                                    |                                                                                        |                                                                                                    |                                        |                                         |                                          |                                     |                                  |                                        |                                                              |                                                             |                                         |                                                          | 64                                                                     | ~                                        |                                         |                                          |                                       |                                         |                                                                                                    |                                                                                                    |                                                                                                    | 38                                      | 문호                             |                                         |                                                                                                    |                               |                                                |
|                                         |                                                                                                    |                                       |                                       |                                                     |                                                                                  |                                                                                | n                                                                                                    |                                                                                                    | n                                                                                                   |                                                                                                    |                                                                                        |                                                                                                    |                                        |                                         |                                          |                                     |                                  |                                        |                                                              |                                                             |                                         |                                                          | n                                                                      | rt                                       |                                         |                                          |                                       |                                         |                                                                                                    |                                                                                                    |                                                                                                    |                                         |                                |                                         |                                                                                                    |                               |                                                |
|                                         |                                                                                                    |                                       |                                       |                                                     |                                                                                  |                                                                                | ~                                                                                                    |                                                                                                    | •                                                                                                   |                                                                                                    |                                                                                        |                                                                                                    |                                        |                                         |                                          |                                     |                                  |                                        |                                                              |                                                             |                                         |                                                          | 8                                                                      | ~                                        |                                         |                                          |                                       |                                         |                                                                                                    |                                                                                                    |                                                                                                    |                                         |                                |                                         |                                                                                                    |                               |                                                |
| z                                       | z                                                                                                    | z                                     | >                                     | z                                                   | Z )                                                                              | - 2                                                                            | z                                                                                                    | E                                                                                                    | ε                                                                                                   | z z                                                                                                    | z                                                                                      | z                                                                                                    | >                                      | z z                                     | z                                        | >                                   | z                                | Z 1                                    | - 2                                                          | 2                                                           | z                                       | 2 2                                                      | z                                                                      | z                                        | z :                                     | z :                                      | z z                                   | z                                       | 2222×2                                                                                                    | zz                                                                                                    | 222>22                                                                                                    | zz                                      | z                              | Z :                                     | 2 2                                                                                                    | z                             | z                                              |
| Z                                       | Z                                                                                                    | Z                                     | >                                     | z                                                   | ž ,                                                                              | - 2                                                                            | ×                                                                                                    | æ                                                                                                    | Z                                                                                                   | 2 2                                                                                                    | 2                                                                                      | 2                                                                                                    | 2                                      | 2 2                                     | Z                                        | >                                   | z                                | z :                                    |                                                              | z                                                           | Z                                       | 2 2                                                      | K                                                                      | z                                        | ž ;                                     | Z :                                      | <b>&gt;</b> 3                         | E                                       | ******                                                                                                    | 2 2 2                                                                                                    | *****                                                                                                    | 2 2                                     | Z                              | 2                                       | z z                                                                                                    | z                             | z                                              |
| z                                       | 2                                                                                                    | z                                     | z                                     | 2                                                   | 2 :                                                                              | E >                                                                            | >                                                                                                    | >                                                                                                    | >                                                                                                   | Z >                                                                                                    | >                                                                                      | z                                                                                                    | >                                      | 2 2                                     | z                                        | >                                   | z                                | 2                                      | E 1                                                          | >                                                           | >                                       | z >                                                      | >                                                                      | >                                        | Z                                       | z :                                      | 2 2                                   | r                                       | *****                                                                                                    |                                                                                                    | ****                                                                                                    | 2 >                                     | >                              | >                                       | z z                                                                                                    | >                             | >                                              |
| z                                       | z                                                                                                    | z                                     | z                                     | z                                                   | x :                                                                              | z z                                                                            | z                                                                                                    | Z                                                                                                    | 2                                                                                                   | 2 >                                                                                                    | >                                                                                      | z                                                                                                    | z                                      | z z                                     | z                                        | z                                   | z                                | z                                      | 2 2                                                          | z                                                           | Z                                       | 2 2                                                      | z                                                                      | Z                                        | z                                       | Z :                                      | z 1                                   | E                                       | ******                                                                                                    | EZZ                                                                                                    | *****                                                                                                    | Z >                                     | F                              | >                                       | z z                                                                                                    | >                             | >                                              |
| z                                       | z                                                                                                    | z                                     | z                                     | z                                                   | z :                                                                              | z >                                                                            | - >                                                                                                    | >                                                                                                    | >                                                                                                   | z >                                                                                                    | >                                                                                      | z                                                                                                    | >                                      | z z                                     | z                                        | <b>&gt;</b>                         | z                                | z :                                    | z )                                                          | <b>&gt;</b>                                                 | >                                       | 2 >                                                      | <b>&gt;</b>                                                            | >                                        | Z                                       | z                                        | <b>z</b> ;                            | z                                       | *****                                                                                                    |                                                                                                    | ****                                                                                                    | Z >                                     | >                              | <b>&gt;</b>                             | z z                                                                                                    | <b>&gt;</b>                   | <b>&gt;</b>                                    |
| z                                       | 2                                                                                                    | z                                     | z                                     | z                                                   | z                                                                                | z >                                                                            | . >                                                                                                    | >                                                                                                    | >                                                                                                   | z >                                                                                                    | >                                                                                      | z                                                                                                    | >                                      | 2 2                                     | Z                                        | >                                   | z                                | z                                      | z ,                                                          | . >                                                         | >                                       | z >                                                      | >                                                                      | >                                        | z                                       | z                                        | z :                                   | z                                       | ZZZZZ>                                                                                                    | 223                                                                                                    | 222>22                                                                                                    | 2 >                                     | >                              | >                                       | z z                                                                                                    | >                             | <b>&gt;</b>                                    |
| z                                       | z                                                                                                    | z                                     | 2                                     | ×                                                   | z :                                                                              | 2 2                                                                            | 2                                                                                                    | z                                                                                                    | ×                                                                                                   | Z 2                                                                                                    | z                                                                                      | ×                                                                                                    | z                                      | <b>&gt;</b> >                           | >                                        | >                                   | Þ                                | 2                                      | 2 3                                                          | z                                                           | z                                       | 2 2                                                      | z                                                                      | z                                        | z                                       | z                                        | <b>z</b> ;                            | z                                       | *****                                                                                                    | zzz                                                                                                    | *****                                                                                                    | z z                                     | z                              | z                                       | z z                                                                                                    | z                             | z                                              |
| z                                       | z                                                                                                    | z                                     | z                                     | z                                                   | z                                                                                | z 2                                                                            | 2                                                                                                    | z                                                                                                    | z                                                                                                   | z 2                                                                                                    | z                                                                                      | z                                                                                                    | z                                      | 2 2                                     | z                                        | Z                                   | Z                                | z                                      | · :                                                          | 2                                                           | 2                                       | z 2                                                      | z                                                                      | z                                        | z                                       | >                                        | Z :                                   | E                                       | >> Z Z > Z                                                                                                    | 2 Z Z                                                                                                    | *****                                                                                                    | z z                                     | z                              | z                                       | z z                                                                                                    | z                             | r                                              |
| z                                       | Z                                                                                                    | z                                     | 2                                     | Z                                                   | z :                                                                              | 2 )                                                                            | - >-                                                                                                    | >                                                                                                    | >                                                                                                   | z >                                                                                                    | · >                                                                                    | z                                                                                                    | >                                      | 2 2                                     | z                                        | >                                   | z                                | Z                                      | z :                                                          |                                                             | >                                       | 2 >                                                      |                                                                        | >                                        | z                                       | z                                        | 2 3                                   | E                                       | ZZZZZ>:                                                                                                    |                                                                                                    | 222>22                                                                                                    | ₹ >                                     | >                              | >                                       | z z                                                                                                    | <b>&gt;</b>                   | >                                              |
| z                                       | z                                                                                                    | z                                     | z                                     | z                                                   | z                                                                                | z í                                                                            | - >                                                                                                    | >                                                                                                    | >                                                                                                   | 2 >                                                                                                    | . >                                                                                    | z                                                                                                    | >                                      | 2 2                                     | z                                        | <b>&gt;</b>                         |                                  | z                                      | <b>▶</b> :                                                   | - >                                                         | >                                       | Z >                                                      | . >                                                                    | >                                        | z                                       | <b>&gt;</b>                              | <b>▶</b> 1                            | <b>&gt;</b>                             |                                                                                                    |                                                                                                    | ***                                                                                                    | 2 >                                     | >                              | >                                       | 2 2                                                                                                    | >                             | >                                              |
| Z                                       | Z                                                                                                    | Z                                     | Z                                     | Z                                                   | 2                                                                                | 2 2                                                                            | z                                                                                                    | Z                                                                                                    | z                                                                                                   | Z Z                                                                                                    | z                                                                                      | z                                                                                                    | z                                      | 2 2                                     | Z                                        | r                                   | z                                | 2                                      | z :                                                          | e z                                                         | Z                                       | z 2                                                      | z                                                                      | Z                                        | Z                                       | z                                        | z :                                   | Z                                       | *****                                                                                                    | 2 2 2                                                                                                    | ZZIZZZ                                                                                                    | z z                                     | Z                              | Z                                       | 2 2                                                                                                    | z                             | z                                              |
| >                                       | >                                                                                                    | <b>&gt;</b>                           | >                                     | Þ                                                   | >                                                                                | » 1                                                                            | z                                                                                                    | z                                                                                                    | z                                                                                                   | > 2                                                                                                    | r z                                                                                    | >                                                                                                    | z                                      | > >                                     | >                                        | Z                                   | >                                | >                                      | <b>&gt;</b>                                                  | r z                                                         | z                                       | > 2                                                      | z                                                                      | z                                        | >                                       | <b>&gt;</b>                              | > :                                   | <b>&gt;</b>                             | >> Z Z > Z                                                                                                    | E E >                                                                                                    | *****                                                                                                    | 2 2                                     | 2                              | Z                                       | > >                                                                                                    | z                             | Z                                              |
| z                                       | z                                                                                                    | ž                                     | 7                                     | z                                                   | >                                                                                | z ;                                                                            | 2 2                                                                                                    | z                                                                                                    | 2                                                                                                   | z 2                                                                                                    | z                                                                                      | 2                                                                                                    | z                                      | 2 1                                     | z                                        | 2                                   | z                                | z                                      | > ;                                                          | z z                                                         | z                                       | Z 2                                                      | 2                                                                      | z                                        | 2                                       | >                                        | 2 :                                   | >                                       | >> Z Z > Z                                                                                                    | 222                                                                                                    | *****                                                                                                    | zz                                      | z                              | z                                       | 2 2                                                                                                    | Z                             | z                                              |
| N 70.7                                  | × 70                                                                                                    | N TO                                  | 2 70 x                                | MO N                                                | z de                                                                             | z i                                                                            |                                                                                                    |                                                                                                    |                                                                                                    |                                                                                                    |                                                                                        | × 70:                                                                                                    | , 10,                                  | * 1                                     | 2                                        | <b>▶</b>                            | 2 170                            | Z 000                                  | z :                                                          |                                                             | ► M                                     | HBEA N                                                   | - >                                                                    | ×                                        | RO.                                     | Z To.                                    | M CIMO                                | N TIO                                   | 22222>                                                                                                    |                                                                                                    | ******* 8 8 8 8 8 8 8 8 8 8 8 8 8 8 8 8                                                                                                    | **                                      | ► W                            | > M                                     | R 2                                                                                                    |                               | F .                                            |
| PAYE                                    | DHSE                                                                                                    | DHEE                                  | PAYS.                                 | P C C C C C C C C C C C C C C C C C C C             | PAVR                                                                             | PATE S                                                                         | HODEN                                                                                                    | О                                                                                                    | МООСМ                                                                                               | 96                                                                                                    | нором                                                                                  | 100                                                                                                    | PAYROLL                                | DON I                                   | н                                        | PAYR                                | 198                              | a de la company                        | ANA                                                          | 9                                                           | М                                       | 0140                                                     | 100                                                                    | HODE                                     | 040                                     | PAYR                                     | DATA                                  | PAYR                                    | 904                                                                                                    | HOOH                                                                                                    | HODO<br>HODO<br>HODO<br>HODO<br>HODO<br>HODO<br>HODO<br>HODO                                                                                                    | HEDDE                                   | HDDI                           | ноон                                    | 9004                                                                                                    | ЭООН                          | М                                              |
|                                         |                                                                                                    |                                       |                                       |                                                     |                                                                                  |                                                                                |                                                                                                    |                                                                                                    |                                                                                                    |                                                                                                    |                                                                                        |                                                                                                    |                                        |                                         |                                          |                                     |                                  |                                        |                                                              |                                                             |                                         |                                                          |                                                                        |                                          |                                         |                                          |                                       |                                         |                                                                                                    |                                                                                                    |                                                                                                    |                                         |                                |                                         |                                                                                                    |                               |                                                |
| z                                       | ×                                                                                                    | z                                     | 2                                     | z                                                   | ž                                                                                | z :                                                                            | ž z                                                                                                    | Z                                                                                                    | Z                                                                                                   | Z 2                                                                                                    | z z                                                                                    | z                                                                                                    | z                                      | 2 1                                     | z                                        | 2                                   | 2                                | z                                      | z                                                            | 2 2                                                         | z                                       | 2 ;                                                      | 2                                                                      | z                                        | Z                                       | Z                                        | 2                                     | z                                       | *****                                                                                                    |                                                                                                    | *****                                                                                                    | zz                                      | Z                              | z                                       | 2 2                                                                                                    | z                             | z                                              |
| z -                                     | z<br>>                                                                                                    | *                                     | 2                                     | *                                                   | z -                                                                              | z :                                                                            | ž z                                                                                                    | z ->                                                                                                    | z<br>>                                                                                              | E 2                                                                                                    |                                                                                        | z<br>>                                                                                                    | z<br>>                                 | Z 2                                     |                                          | 2                                   | 2                                | z<br>>                                 | z :                                                          |                                                             | 2                                       |                                                          |                                                                        |                                          |                                         |                                          |                                       |                                         |                                                                                                    |                                                                                                    | *****                                                                                                    | **                                      | z                              | z<br>>                                  | E 2                                                                                                    |                               | z                                              |
| z -                                     | x >                                                                                                    | >                                     | 2                                     | z -                                                 | ž                                                                                | Z :                                                                            | ž z                                                                                                    | z >                                                                                                    | >                                                                                                   | z :                                                                                                    |                                                                                        | z -                                                                                                    | Z >                                    | Z 1                                     | z .                                      | >                                   | 2                                | z -                                    | z :                                                          | 2 2                                                         | 2                                       |                                                          |                                                                        |                                          |                                         |                                          |                                       |                                         |                                                                                                    |                                                                                                    |                                                                                                    | >>                                      | z                              | >                                       | z 2                                                                                                    |                               | z<br>>                                         |
| *                                       | >                                                                                                    | × ×                                   | 2 >                                   | >                                                   | z -                                                                              | z :                                                                            | 2 2                                                                                                    | 2                                                                                                    | >                                                                                                   | z :                                                                                                    |                                                                                        | 2                                                                                                    | z >                                    | z :                                     |                                          | 2                                   | >                                | 2                                      | Z :                                                          |                                                             |                                         |                                                          |                                                                        |                                          |                                         |                                          |                                       |                                         |                                                                                                    |                                                                                                    |                                                                                                    | >>                                      | z .                            | z >                                     | 2 2                                                                                                    |                               | z -                                            |
| z                                       | z z                                                                                                    | x >                                   | 2 2                                   | x >                                                 | z -                                                                              | z :                                                                            | 2 2                                                                                                    |                                                                                                    | z >                                                                                                 | 2 1                                                                                                    |                                                                                        | 2                                                                                                    | z<br>>                                 | z :                                     |                                          | z .                                 | z -                              | 2                                      | z :                                                          |                                                             | 2                                       |                                                          |                                                                        |                                          |                                         |                                          |                                       |                                         |                                                                                                    |                                                                                                    |                                                                                                    | >>                                      | z<br>                          | 2                                       | Z 1                                                                                                    | : z                           | <b>Z</b>                                       |
| M N N N                                 | N N N NOO                                                                                                    | N N N N N N N N N N N N N N N N N N N | 2                                     | 2                                                   | ><br>>                                                                           | z :                                                                            | E 2                                                                                                    | 2                                                                                                    | >                                                                                                   | 2 1                                                                                                    |                                                                                        | 2                                                                                                    | z                                      | z :                                     |                                          | ><br>z                              | > >                              | 2                                      | 2                                                            |                                                             | z                                       | z 1                                                      | · >                                                                    | 2                                        |                                         | ><br>z                                   | z :                                   | *                                       | >>>>><br>********                                                                                                    | zzz                                                                                                    | *****                                                                                                    | **                                      | Z                              | × >                                     | Z 1                                                                                                    | . x                           | z -                                            |
| N Y N N N N N N N N N N N N N N N N N N | 1000 N N W W                                                                                                    | N N N N N N N N N N N N N N N N N N N | N N N N N N N N N N N N N N N N N N N | 2                                                   | 2 × ×                                                                            | N :                                                                            | 2 N N A A A A A A A A A A A A A A A A A                                                                                                    | 2                                                                                                    | N A N A0009                                                                                         | M N N N N N N N N N N N N N N N N N N N                                                                                                    |                                                                                        | 7000 N Y N N                                                                                                    | N N N A 2008                           | N 1 N N N 0006                          |                                          | N A N N A A MODE                    | 7000 M W W W W                   | 2                                      | 2                                                            | N                                                           | *                                       |                                                          | . >                                                                    | 2                                        |                                         | ><br>z                                   |                                       | *                                       |                                                                                                    | zzz                                                                                                    |                                                                                                    | N Y N Y Y Y Y Y Y Y Y Y Y Y Y Y Y Y Y Y | N + 10008                      | N v v v v v v v v v v v v v v v v v v v | N N N A 00000                                                                                                    | M A N A A 0008                | N Y Y Y Y Y Y Y Y Y Y Y Y Y Y Y Y Y Y Y        |
| V 1000 N N N N                          | W W W W 1000 A                                                                                                    | м м м м м                             | 2                                     | 2                                                   | ><br>>                                                                           | A N N N N N N N N N N N N N N N N N N N                                        | N A 0000                                                                                                    | A N N A 0008 A                                                                                                    | A N A 0000 A                                                                                        | W N N N N N N N N N N N N N N N N N N N                                                                                                    | A A MOOR A                                                                             | Y 7000 N Y N N                                                                                                    | z                                      | z :                                     | A W N N N N N N N N N N N N N N N N N N  | Y N N Y Y 2000 Y                    | > >                              | 2                                      | A NOW W WOOD A                                               | N 10008 A                                                   | N N N N N N N N N N N N N N N N N N N   | W N N N N N N N N N N N N N N N N N N N                  | A N A 40008                                                            | A W A A A MODO A A                       | Y 7000 M M Y                            | ¥ ¥ 208                                  | z :                                   | *                                       | >>>>><br>********                                                                                                    | zzz                                                                                                    | *****                                                                                                    | N N N N N N N N N N N N N N N N N N N   | N A 40008 A                    | N Y A 00000 Y                           | N N V V V V V V V V V V V V V V V V V V                                                                                                    | W A A A 0008 A                | H A A A A A A A A A A A A A A A A A A A        |
| P10 Y 1000N H N Y N                     | P10 Y 1000M M W Y M                                                                                                    | M N N N 0001 Y 014                    | 2                                     | Y N M N NOON Y                                      | > × × × × × × × × × × × × × × × × × × ×                                          | A N N N N N N N N N N N N N N N N N N N                                        | N A 0000                                                                                                    | A N N A 0008 A                                                                                                    | >                                                                                                   | W N N N N N N N N N N N N N N N N N N N                                                                                                    |                                                                                        | Y 7000 N Y N N                                                                                                    | A N N A 0008 A 1                       | N N N N N N N N N N N N N N N N N N N   | A W N N N N N N N N N N N N N N N N N N  | A N N A 8000 A A                    | W 7000 M W Y                     | 2                                      | A NOW W WOOD A                                               | N 10008 A                                                   | N N N N N N N N N N N N N N N N N N N   | z 1                                                      | A N A 40008                                                            | A W A A A MODO A A                       | Y 7000 M M Y                            | ¥ ¥ 208                                  | z :                                   | * * * * * * * * * * * * * * * * * * * * | >>>>><br>********                                                                                                    | 7 Z000 N V N N V V V V V V V V V V V V V V                                                                                                    | *****                                                                                                    | N A N A A 0000 A D35/A1                 | N A N A A MOOD A ATTACT        | >                                       | N N A0000 A 01d                                                                                                    |                               | N A A A A A A DBS A DBS A1                     |
|                                         | P10 Y 1000N N N Y N                                                                                                    | N Y N N W Y N 0001 Y 014              | N N NO01                              | V N N N N 000T Y 0 P4                               | NON N NON N                                                                      | A N N N N N N N N N N N N N N N N N N N                                        | A A A A A A A A A A A A A A A A A A A                                                                                                    | A N N A 00000 A D38"A1                                                                                                    | A A N A DOOR A GREY AT                                                                              | W N N 0000 Y 014                                                                                                    | A N A A COOR A DESCRIPTION                                                             | A N A N0004 A 914                                                                                                    | A N M A BOOK A 578 TA                  | N N N N N N N N N N N N N N N N N N N   | A W W W W W W 0008 N 0 14d               | LV_REG Y ADDO Y N N N               | V V N M000 N V V                 | Y N N W000 Y 0 Hd                      | A M N N NOC A MAG                                            | A H M A 0008 A 936"A7                                       | A M M ADDOD A DESTRUCTION               | V N N N N N N O N N N N N N N N N N N N                  | A A N ADDR A GRATAT                                                    | A A A A A A A A A A A A A A A A A A A    | V M M M M0007 V 014                     | N M M NOW Y MIO                          | N N N N N N N N N N N N N N N N N N N | W W W W W W W W W W W W W W W W W W W   | A H H A A0000 A Chelen<br>A H H H H H H COOC A CHELEN<br>A H H A H COOC A CHELEN<br>A H H A H COOC A CHELEN<br>A H H A H COOC A CHELEN<br>A H H A H COOC A CHELEN | UNAND Y 2000 N Y N Y Y UNAND Y 2000 N Y N Y Y                                                                                                    | A H A NOOC A CHART A H A NOOC A CHART A H A NOOC A CHART A H A NOOC A CHART A CHART A | A D39-A1                                | A SHAT                         | A DEC                                   | <b>&gt;</b> >                                                                                                    |                               | ,<br>,                                         |
| Thurste P1.0 Y 1000N N N Y N            | Thindle P10 Y 1000N N N Y N                                                                                                    | There P10 Y 1000H N N Y N             | N N NO01                              | Y N M N NOON Y                                      | NON N NON N                                                                      | A N N N N N N N N N N N N N N N N N N N                                        | A A A A A A A A A A A A A A A A A A A                                                                                                    | A N N A 00000 A D38"A1                                                                                                    | A A N A DOOR A GREY AT                                                                              | W N N 0000 Y 014                                                                                                    | A A MOOR A                                                                             | A N A N0004 A 914                                                                                                    | A N M A BOOK A 578 TA                  | N N N N N N N N N N N N N N N N N N N   | A W W W W W W 0008 N 0 14d               | A N N A 8000 A A                    | V V N M000 N V V                 | V N N N Y                              | A M N N NOC A MAG                                            | A H M A 0008 A 936"A7                                       | A M M ADDOD A DESTRUCTION               | W N N N N N N N N N N N N N N N N N N N                  | A A N ADDR A GRATAT                                                    | A A A A A A A A A A A A A A A A A A A    | V M M M M0007 V 014                     | ¥ ¥ 208                                  | N N N N N N N N N N N N N N N N N N N | W W W W W W W W W W W W W W W W W W W   | A A A A A A A A A A A A A A A A A A A                                                                                                    | UNAND Y 2000 N Y N Y Y UNAND Y 2000 N Y N Y Y                                                                                                    | M M M M M M M M M M M M M M M M M M M                                                                                                    | **                                      | >                              | >                                       | <b>&gt;</b> >                                                                                                    |                               | ,<br>,                                         |
| Thurston                                | Thumbs P10 Y 1000H N N Y N                                                                                                    | Thundson                              | N Thate UseALD Y 100 K N N Y          | N Thindle P10 Y 7000 N N V                          | N The P10 Y 200 M Y                                                              | A N H BOSSO A GRAND DAY MAN N N N N N N N N N N N N N N N N N N                | N Land comp V March V March V | A Lagrange V.V.REG V 80000 N N                                                                                                    | A A N A DOOR A definite N                                                                           | Y N N N N N N N N N N N N N N N N N N N                                                                                                    | N Management purpose 1/2, 250, 1 to 10000 Y N N Y                                      | M Godd P16 Y 7000N Y N Y                                                                                                    | N Purph LV_REG V 6000 V N V            | A W M M M M M M M M M M M M M M M M M M | W Light green PFO N 8000 N N N N         | N Purpo LV_REG Y ADDOY N N Y        | И Рыда Р10 M 7000H N Y Y         | N Formilgreen Pt 0 Y 7000 N N N Y      | N Thunder OTAL V NON N N Y                                   | V N N 10000 V 1036_01 N N N N N N N N N N N N N N N N N N N | N Lupidopen L.V., REG V 6000 V N N      | Person green P1 0 V 7000 N N N Y                         | A A N A DOOR A STATE N N N N N N N N N N N N N N N N N N N             | N Regulation LY_055.0 V 8000.9 V N       | N Formitgmen P10 V 7000N N N Y          | N Theside OTM Y 400N M N Y               | N Lime Oth V NON N N                  | N Therefore OTA V NON N N N             | Hammon control (MAND)   Y   Y   Y   Y   Y   Y   Y   Y   Y                                                                                                    | A H NODE A GRANT paper unique H H A H A H A A H NODE A GRANT paper unique H H A H A H A H A H A H A H A H A H A                                                                                                    | H Manteus cortical Laborato Y 2000 H Y H Y Manteus cortical Laborato Y 2000 H Y H Y Manteus cortical Laborato Y 2000 H Y H Y Manteus cortical Laborato Y M H Manteus cortical Laborato Y M H Manteus cortical Laborato Y M H Manteus cortical Laborato Y M H Y M Manteus cortical Laborato Y M H Y Y M H Manteus cortical Laborato Y M H Y Y M M M M M M M M M M M M M M M                                                                                                    | W Repetut order under W                 | N Royal blue LV_PLF Y          | N Respect tolone LV_PEGG V              | Regulations P10                                                                                                    | N Roped these LV_PLF V        | N Sandy brown LV_RREG Y                        |
|                                         | Thindian P10 Y 1000 N N V M                                                                                                    | N Y N N NOOD) Y DISC STREET, N N Y N  | N N NO01                              | N Thindle P10 Y 7000 N N V                          | N The P10 Y 200 M Y                                                              | A N H BOSSO A GRAND DAY MAN N N N N N N N N N N N N N N N N N N                | A A A A A A A A A A A A A A A A A A A                                                                                                    | A Lagrange V.V.REG V 80000 N N                                                                                                    | A A N A DOOR A definite N                                                                           | Y N N N N N N N N N N N N N N N N N N N                                                                                                    | A N A A COOR A DESCRIPTION                                                             | M Godd P16 Y 7000N Y N Y                                                                                                    | N Purph LV_REG V 6000 V N V            | N N N N N N N N N N N N N N N N N N N   | W Light green PFO N 8000 N N N N         | LV_REG Y ADDO Y N N N               | V V N M000 N V V                 | N Formilgreen Pt 0 Y 7000 N N N Y      | N Thumbs OTN V TON N N Y                                     | A H M A 0008 A 936"A7                                       | N Lupidopen L.V., REG V 6000 V N N      | V N N N N N N O N N N N N N N N N N N N                  | A A N A 0000 A N". THE N N N N N N N N N N N N N N N N N N N           | N Repet blue LY_65G Y 6000 Y W W         | N Formitgmen P10 V 7000N N N Y          | N Theside OTM V 90'N M N Y               | N N N N N N N N N N N N N N N N N N N | N Therefore OTA V NON N N N             | A H H A A0000 A Chelen<br>A H H H H H H COOC A CHELEN<br>A H H A H COOC A CHELEN<br>A H H A H COOC A CHELEN<br>A H H A H COOC A CHELEN<br>A H H A H COOC A CHELEN | A H NODE A GRANT paper unique H H A H A H A A H NODE A GRANT paper unique H H A H A H A H A H A H A H A H A H A                                                                                                    | A H A NOOC A CHART A H A NOOC A CHART A H A NOOC A CHART A H A NOOC A CHART A CHART A | A D39-A1                                | A SHAT                         | N Respect tolone LV_PEGG V              | <b>&gt;</b> >                                                                                                    | N Roped these LV_PuE V        | ,<br>,                                         |
| Thurston                                | VYYYYYY N Thurste P10 Y 1000 N N N Y N                                                                                                    | Thundson                              | N Thate UseALD Y 100 K N N Y          | N Thindle P10 Y 7000 N N V                          | N The P10 Y 200 M Y                                                              | A N H BOSSO A GRAND DAY MAN N N N N N N N N N N N N N N N N N N                | N Land comp V March V March V | A Lagrange V.V.REG V 80000 N N                                                                                                    | A A N A DOOR A definite N                                                                           | Y N N N N N N N N N N N N N N N N N N N                                                                                                    | N Management purpose 1/2, 250, 1 to 10000 Y N N Y                                      | M Godd P16 Y 7000N Y N Y                                                                                                    | N Purph LV_REG V 6000 V N V            | A W M M M M M M M M M M M M M M M M M M | W Light green PFO N 8000 N N N N         | N Purpo LV_REG Y ADDOY N N Y        | И Рыда Р10 M 7000H N Y Y         | N Formilgreen Pt 0 Y 7000 N N N Y      | N Thunder OTAL V NON N N Y                                   | V N N 10000 V 236_34 M N N N N N N N N N N N N N N N N N N  | N Lupidopen L.V., REG V 6000 V N N      | Forest green P1 0 V 7000 N N N Y                         | A A N A 0000 A N". THE N N N N N N N N N N N N N N N N N N N           | N Regulation LY_055.0 V 8000.9 V N       | N Formitgmen P10 V 7000N N N Y          | N Theside OTM Y 400N M N Y               | N Lime Oth V NON N N                  | N Therefore OTA V NON N N N             | Hammon control (MAND)   Y   Y   Y   Y   Y   Y   Y   Y   Y                                                                                                    | A H NODE A GRANT paper unique H H A H A H A A H NODE A GRANT paper unique H H A H A H A H A H A H A H A H A H A                                                                                                    | H Manteus cortical Laborato Y 2000 H Y H Y Manteus cortical Laborato Y 2000 H Y H Y Manteus cortical Laborato Y 2000 H Y H Y Manteus cortical Laborato Y M H Manteus cortical Laborato Y M H Manteus cortical Laborato Y M H Manteus cortical Laborato Y M H Y M Manteus cortical Laborato Y M H Y Y M H Manteus cortical Laborato Y M H Y Y M M M M M M M M M M M M M M M                                                                                                    | W Repetut order under W                 | N Royal blue LV_PLF Y          | N Respect tolone LV_PEGG V              | Regulations P10                                                                                                    | N Roped these LV_PuE V        | N Sandy brown LV_RREG Y                        |
| Thurston                                |                                                                                                    | Thundson                              | N Thate UseALD Y 100 K N N Y          | N Thindle P10 Y 7000 N N V                          | N The P10 Y 200 M Y                                                              | A A H HORSE A GYART DATABAN AND A NAME AND A A A A A A A A A A A A A A A A A A | A A M ACCORD A DESCRIPT MACHINE M AAAAAAAA                                                                                                    | Y N N Y 2008 Y 25/2 Lynchian Lynchia                                                                                                    | A A R ADDO A PATRON PA ADDO A N A                                                                   | The Manual Principle of State of the Principle of the Principle of the Pri | am Y TYYYYY N bladden purjes LY_REG Y 8000 Y N Y                                       | TYTYTYY M GAM P16 Y 7000M Y N Y                                                                                                    | N Purph LV_REG V 6000 V N V            | A W M M M M M M M M M M M M M M M M M M | W Light green PFO N 8000 N N N N         | N Purpo LV_REG Y ADDOY N N Y        | WYWYYY H PASSE P10 H 7000H N V V | VYYYYYY N Familigreen P10 Y 7000 N N Y | YYYYYY N Thumbs OTM Y 20M N N Y                              | 7 N N A 2008 V 20,950 W N Y Y                               | WATER H Light own LVL, REG V 6000 W N N | V N N H COCK V D I W N N N N N N N N N N N N N N N N N N | A A N ADDR A JOSTAN INCOME A NO. A N A N A N A N A N A N A N A N A N A | YYYYYYY N Rayalaban LY_6GO Y 6000Y Y N Y | YYYYYYY N Formilgmin Pro Y 7000 N N N Y | N Theside OTM Y 400N M N Y               | N Lime Oth V NON N N                  | N Therefore OTA V NON N N N             | Hammon control (MAND)   Y   Y   Y   Y   Y   Y   Y   Y   Y                                                                                                    | A H NODE A GRANT paper unique H H A H A H A A H NODE A GRANT paper unique H H A H A H A H A H A H A H A H A H A                                                                                                    | H Manteus cortical Laborato Y 2000 H Y H Y Manteus cortical Laborato Y 2000 H Y H Y Manteus cortical Laborato Y 2000 H Y H Y Manteus cortical Laborato Y M H Manteus cortical Laborato Y M H Manteus cortical Laborato Y M H Manteus cortical Laborato Y M H Y M Manteus cortical Laborato Y M H Y Y M H Manteus cortical Laborato Y M H Y Y M M M M M M M M M M M M M M M                                                                                                    | W Repetut order under W                 | N Royal blue LV_PLF Y          | N Respect tolone LV_PEGG V              | Regulations P10                                                                                                    | N Roped these LV_PuE V        | N Sandy brown LV_RREG Y                        |
| VYVVVVV 64 Thusbo                       |                                                                                                    | VYYYYYY N Thurbs                      | N Thate UseALD Y 100 K N N Y          | N Thindle P10 Y 7000 N N V                          | WYTHYTY N Thumb P10 Y 20N M Y Y                                                  | A A H HORSO A GYARO DANAMAN N H                                                | A A M ACCORD A DESCRIPT MACHINE M AAAAAAAA                                                                                                    | Y N N Y 2008 Y 25/2 Lynchian Lynchia                                                                                                    | A A R ADDO A PATRON PA ADDO A N A                                                                   | The Manual Principle of State of the Principle of the Principle of the Pri | am Y TYYYYY N bladden purjes LY_REG Y 8000 Y N Y                                       | TYTYTYY M GAM P16 Y 7000M Y N Y                                                                                                    | TYTYTYY N Pupile LV_SEG V 6000 Y H N Y | N W M M M M M M M M M M M M M M M M M M | TYTOTAY N Light grown P10 N 8000 N N N Y | WYTYYY H Pupps LV_BEG V MODOY N N Y | WYWYYY H PASSE P10 H 7000H N V V | VYYYYYY N Familigreen P10 Y 7000 N N Y | YYYYYY N Thumbs OTM Y 20M N N Y                              | 7 N N A 2008 V 20,950 W N Y Y                               | WATER H Light own LVL, REG V 6000 W N N | V N N H COCK V D I W N N N N N N N N N N N N N N N N N N | A A N ADDR A JOSTAN INCOME A NO. A N A N A N A N A N A N A N A N A N A | YYYYYYY N Rayalaban LY_6GO Y 6000Y Y N Y | YYYYYYY N Formilgmin Pro Y 7000 N N N Y | N Theside OTM Y 400N M N Y               | N Lime Oth V NON N N                  | N Therefore OTA V NON N N N             | TOTAL H. Melana model U. (1990) 7 7000 H V H V V V V V V V V V V V V V V V                                                                                        | ** ***********************************                                                                                                    |                                                                                                    | Y CD/RVI In Made In-cross LIVERS Y      | N Royal blue LV_PLF Y          | TYTYTYY N Rayalibles LV_BEG V           | e Date YYYYYYY N Rhydd blan P10 Y                                                                                                    | VYYYYYY N Ropel ham LV_J+LF Y | N Sandy brown LV_RREG Y                        |
| VYVVVVV 64 Thusbo                       |                                                                                                    | VYYYYYY N Thurbs                      | N Thate UseALD Y 100 K N N Y          | N Thindle P10 Y 7000 N N V                          | WYTHYTY N Thumb P10 Y 20N M Y Y                                                  | A A H HORSO A GYARO DANAMAN N H                                                | A A M ACCORD A DESCRIPT MACHINE M AAAAAAAA                                                                                                    | Y N N Y 2008 Y 25/2 Lynchian Lynchia                                                                                                    | A A R ADDO A PATRON PA ADDO A N A                                                                   | W W W W W W W W W W W W W W W W W W W                                                                                                    | N Management purpose 1/2, 250, 1 to 10000 Y N N Y                                      | TYTYTYY M GAM P16 Y 7000M Y N Y                                                                                                    | TYTYTYY N Pupile LV_SEG V 6000 Y H N Y | N W M M M M M M M M M M M M M M M M M M | TYTOTAY N Light grown P10 N 8000 N N N Y | WYTYYY H Pupps LV_BEG V MODOY N N Y | WYWYYY H PASSE P10 H 7000H N V V | VYYYYYY N Familigreen P10 Y 7000 N N Y | YYYYYY N Thumbs OTM Y 20M N N Y                              | 7 N N A 2008 V 20,950 W N Y Y                               | WATER H Light own LVL, REG V 6000 W N N | V N N H COOL V D O N N N N N N N N N N N N N N N N N N   | A A N ADDR A JOSTAN INCOME A NO. A N A N A N A N A N A N A N A N A N A | YYYYYYY N Rayalaban LY_6GO Y 6000Y Y N Y | YYYYYYY N Formilgmin Pro Y 7000 N N N Y | N Theside OTM Y 400N M N Y               | N Lime Oth V NON N N                  | N Therefore OTA V NON N N N             | TOTAL H. Melana model U. (1990) 7 7000 H V H V V V V V V V V V V V V V V V                                                                                        | ** ***********************************                                                                                                    |                                                                                                    | Y CD/RVI In Made In-cross LIVERS Y      | TYPETER N ROyal Blass LV_ALF V | TYTYTYY N Rayalibles LV_BEG V           | Regulations P10                                                                                                    | VYYYYYY N Ropel ham LV_J+LF Y | N Sandy brown LV_RREG Y                        |
| VYVVVVV 64 Thusbo                       |                                                                                                    | VYYYYYY N Thurbs                      | TYTYTY N These Unding Y 100 N N N Y   | V N H HOODE Y PLO Y NOON H N Y                      | WYTHYTY N Thumb P10 Y 20N M Y Y                                                  | A A H HORSO A GYARO DANAMAN N H                                                | A A M ACCORD A DESCRIPT MACHINE M AAAAAAAA                                                                                                    | Y N N Y 2008 Y 25/2 Lynchian Lynchia                                                                                                    | A A R ADDO A PATRON PA ADDO A N A                                                                   | The Manual Principle of State of the Principle of the Principle of the Pri | edynest Laws And Rends Abdriest TYTYTY N Medium pojns IV <sub>2</sub> /EG Y 6000 Y N Y | TYTYTYY M GAM P16 Y 7000M Y N Y                                                                                                    | TYTYTYY N Pupile LV_SEG V 6000 Y H N Y | N W M M M M M M M M M M M M M M M M M M | TYTOTAY N Light grown P10 N 8000 N N N Y | WYTYYY H Pupps LV_BEG V MODOY N N Y | WYWYYY H PASSE P10 H 7000H N V V | VYYYYYY N Familigreen P10 Y 7000 N N Y | YYYYYY N Thumbs OTM Y 20M N N Y                              | 7 N N A 2008 V 20,950 W N Y Y                               | WATER H Light own LVL, REG V 6000 W N N | V N N H COOL V D O N N N N N N N N N N N N N N N N N N   | A A N ADDR A JOSTAN INCOME A NO. A N A N A N A N A N A N A N A N A N A | YYYYYYY N Rayalaban LY_6GO Y 6000Y Y N Y | YYYYYYY N Formilgmin Pro Y 7000 N N N Y | N Theside OTM Y 400N M N Y               | N Lime Oth V NON N N                  | N Therefore OTA V NON N N N             | TOTAL H. Melana model U. (1990) 7 7000 H V H V V V V V V V V V V V V V V V                                                                                        | ** ***********************************                                                                                                    |                                                                                                    | Y CD/RVI In Made In-cross LIVERS Y      | N Royal blue LV_PLF Y          | TYTYTYY N Rayalibles LV_BEG V           | e Date YYYYYYY N Rhydd blan P10 Y                                                                                                    | VYYYYYY N Ropel ham LV_J+LF Y | N Sandy brown LV_RREG Y                        |
| Thurston                                | of Co.Cal-Alexancia - Manday - Manday is Salanday - Manday is Salanday - Manday is Salanday - Manday is Salanday - Manday is Salanday - Manday is Salanday - Manday is Salanday - Manday is Salanday - Manday is Salanday - Manday is Salanday - Manday - Manda | Thundson                              | N Thate UseALD Y 100 K N N Y          | On Sale Alexandron N N N N Thole Pri O Y 7000 N N Y | Overland Plast in Education Prignation 19 10 10 10 10 10 10 10 10 10 10 10 10 10 | The Coverage Seas Cal YYYYYY N. Passweren GAPASS V 8000 N. Y Y                 | A A M ACCORD A DESCRIPT MACHINE M AAAAAAAA                                                                                                    | Family Phendaglor Laws - Security Came - Tryperty - Market - Marketon - Value - Marketon - Marketon | We Family-Pre-Austrean Lawer - Secondary Clear - No Pay YYYYYYY N Light cyse LV_LAIP Y 6001 N Y Y Y | W W W W W W W W W W W W W W W W W W W                                                                                                    | edynest Laws And Rends Abdriest TYTYTY N Medium pojns IV <sub>2</sub> /EG Y 6000 Y N Y | Professional Densityment Learn - Convention   Vision Print N Print Print | TYTYTYY N Pupile LV_SEG V 6000 Y H N Y | Paper Heading - 100% N 910 N 9000 M H Y | W Light green PFO N 8000 N N N N         | Pack Holdey kin Request             | WYWYYY H PASSE P10 H 7000H N V V | Talephone Abeneros                     | 29 Paywee (Schwaddel Outhow YYYYYY N Thumbs OTM Y 2014 N N Y | 7 N N A 2008 V 20,950 W N Y Y                               | T Family Pro-Man Lawe Spayus            | V N N H COOL V D O N N N N N N N N N N N N N N N N N N   | Participanted Lamino Teacher 1 12, Links 7 1000 N Y Y                  | Recombin Lanes - Purchased Lanes         | YYYYYYY N Formilgmin Pro Y 7000 N N N Y | Recent represents Themes OTM Y 60% M N Y | N Lime Oth V NON N N                  | Read Others V N N N V V                 | Hammon control (MAND)   Y   Y   Y   Y   Y   Y   Y   Y   Y                                                                                                    | RDO learned on Primeration   Principle   Principle | H Manteus cortical Laborato Y 2000 H Y H Y Manteus cortical Laborato Y 2000 H Y H Y Manteus cortical Laborato Y 2000 H Y H Y Manteus cortical Laborato Y M H Manteus cortical Laborato Y M H Manteus cortical Laborato Y M H Manteus cortical Laborato Y M H Y M Manteus cortical Laborato Y M H Y Y M H Manteus cortical Laborato Y M H Y Y M M M M M M M M M M M M M M M                                                                                                    | W Repetut order under W                 | TYPETER N ROyal Blass LV_ALF V | Percention Lanes - Propert              | Representation and Proposed - Physical - Physical - Phy | VYYYYYY N Ropel ham LV_J+LF Y | Recrease Leave - Paragraph WindCover LV_URGG V |

Ougenstand Healt 2.6 Business Attributes Oc

THE PARTY OF THE PARTY OF THE P

|                                                                                                    | Pressure  Weeks  Weeks  LTA  LTA  TANA  WEEKS  WEEKS  WEEK |
|----------------------------------------------------------------------------------------------------|----------------------------------------------------------------------------------------------------|
|                                                                                                    |                                                                                                    |
|                                                                                                    |                                                                                                    |
|                                                                                                    |                                                                                                    |
| *********                                                                                                    |                                                                                                    |
| *********                                                                                                    |                                                                                                    |
| >>>>>>>                                                                                                    |                                                                                                    |
| ********* +>> *> *> * * * * * * * * * *                                                                                                    |                                                                                                    |
| >>>>>>>>                                                                                                    |                                                                                                    |
|                                                                                                    |                                                                                                    |
| ***********                                                                                                    |                                                                                                    |
| **************************************                                                                                                    |                                                                                                    |
| >>>>>>>>>                                                                                                    | 2 2 >> 2 > >>>                                                                                                    |
| >>>>>>>>>>>>>>>>>>>>>>>>>>>>>>>>>>>>>>                                                                                                    |                                                                                                    |
| ********                                                                                                    |                                                                                                    |
|                                                                                                    |                                                                                                    |
| ******** * * * * * * * * * * * * * * * *                                                                                                     |                                                                                                    |
|                                                                                                    |                                                                                                    |
| MATERIAL STATES AND AND AND AND AND AND AND AND AND AND                                                                                                    | ADMINISTRATION ADMINISTRATION ADMINI |
| ***********                                                                                                    |                                                                                                    |
|                                                                                                    |                                                                                                    |
|                                                                                                    |                                                                                                    |
|                                                                                                    | Z Z ZZ Z Z Z ZZZZ                                                                                                    |
|                                                                                                    |                                                                                                    |
| > > > = = = = = = = = = = = = = = = = =                                                                                                    | * * ** * * * ****                                                                                                    |
| **************************************                                                                                                    | 2                                                                                                    |
|                                                                                                    | 2000 X                                                                                                    |
|                                                                                                    | 2                                                                                                    |
| >>>>>>>>>>>>>>>>>>>>>>>>>>>>>>>>>>>>>>                                                                                                    | > > > > > > > > > > > > > > > > > > >                                                                                                    |
| A GONGAN  A GONGAN  A GONG | TORNOON  A DORNOON  A DORNOON  A  |
| >>>>>>>>>>>>>>>>>>>>>>>>>>>>>>>>>>>>>>                                                                                                    | TORNOON  A DORNOON  A DORNOON  A  |
| A GONGAN  A GONGAN  A GONG | TORNOON  A DORNOON  A DORNOON  A  |
| Company   Company   Comp   | TO DISCALL MINISTER N. N. N. N. N. N. N. N. N. N. N. N. N.                                                                                                    |
|                                                                                                    | TORNOON  A DORNOON  A DORNOON  A  |
| Company   Company   Comp   | 1                                                                                                    |
| Company   Company   Comp   | 1                                                                                                    |
| Company   Company   Comp   | 1                                                                                                    |
| Company   Company   Comp   | 1                                                                                                    |
| Company   Company   Comp   | 1                                                                                                    |
| The continue of the continue of the continue o | Title - Propert                                                                                                    |

|        | 2 |  |
|--------|---|--|
|        | Ę |  |
| S      | ğ |  |
| 3      | ä |  |
| T<br>D | 3 |  |
| ã      | É |  |
| g      | 4 |  |
| Š      | 8 |  |
| 0      | 曹 |  |
|        | 4 |  |
|        | 2 |  |
|        |   |  |

| Work Detail                       | Wors Delait                                           | Work Dated      | Work Detect                                       | Mans Ear<br>LTA            | - A - C - C - C - C - C - C - C - C - C     | LTA                                     | Wen Dead             | Work Detail                         | Work Detail                                  | Work Dated                    | LTA                            | LTA CA                                    | Schaduling<br>G.TAV                                 | West                              | West              | LTA                      | Mans Edt<br>LTA                         |
|-----------------------------------|-------------------------------------------------------|-----------------|---------------------------------------------------|----------------------------|---------------------------------------------|-----------------------------------------|----------------------|-------------------------------------|----------------------------------------------|-------------------------------|--------------------------------|-------------------------------------------|-----------------------------------------------------|-----------------------------------|-------------------|--------------------------|-----------------------------------------|
|                                   |                                                       |                 |                                                   |                            | 4                                           | -                                       |                      |                                     |                                              |                               |                                | ~                                         | 44                                                  |                                   |                   |                          |                                         |
|                                   |                                                       |                 |                                                   |                            | n                                           |                                         |                      |                                     |                                              |                               |                                | n                                         | -                                                   |                                   |                   |                          |                                         |
|                                   |                                                       |                 |                                                   |                            | n                                           |                                         |                      |                                     |                                              |                               |                                | 8                                         | -                                                   |                                   |                   |                          |                                         |
| *                                 | <b>&gt;</b>                                           | z               | > 2                                               | Z                          | Z                                           | z                                       | <b>P</b> -           | > 2                                 | z                                            | z                             | 2                              | z                                         | z                                                   | z                                 | z                 | z                        | z                                       |
| 2                                 | z                                                     | z               | 2.2                                               | z                          | Z                                           | z                                       | z                    | zz                                  | z                                            | z                             | 2                              | z                                         | z                                                   | z                                 | z                 | z                        | z                                       |
| >                                 | Z                                                     | Þ               | zz                                                | >                          | >                                           | >                                       | <b>j</b> -           | >>                                  | z                                            | z                             | Þ                              | b-                                        | Þ                                                   | z                                 | zł                | >                        | ۰                                       |
| z                                 | z                                                     | z               | zz                                                | z                          | Z                                           | z                                       | z                    | 22                                  | <b>&gt;</b>                                  | z                             | 2                              | z                                         | z                                                   | z                                 | z                 | z                        | x                                       |
| z                                 | z                                                     | z               | zz                                                | >                          | >                                           | >                                       | z                    | ZZ                                  | z                                            | z                             | >                              | >                                         | z                                                   | z                                 | x                 | >                        | >                                       |
| z                                 | x                                                     | z               | 2 2                                               | ,                          | >                                           | >                                       | z                    | 2 2                                 | z                                            | Z                             | >                              | >                                         | >                                                   | E                                 | 2                 | ۲                        | >                                       |
| z                                 | ž                                                     | z               | z z                                               | z                          | z                                           | z                                       | z                    | zz                                  | z                                            | 2                             | ×                              | z                                         | z                                                   | >                                 | z                 | z                        | Z                                       |
| >                                 | >                                                     | >               | > 2                                               | Z                          | Z                                           | 2                                       | >                    | > >                                 | >                                            | <b>&gt;</b>                   | z                              | 2                                         | z                                                   | æ                                 | ×                 | z                        | z                                       |
| >                                 | z                                                     | >               | 2 2                                               | >                          | >                                           | >                                       | >                    | 2 >                                 | z                                            | z                             | 1                              | <b>)-</b>                                 | >                                                   | z                                 | z                 | >                        | >                                       |
| >                                 | >                                                     |                 | 2 2                                               | >                          | ٠                                           |                                         |                      | » »                                 |                                              | <b>&gt;</b>                   | >                              | >                                         | >                                                   | z                                 | z                 | >                        | >                                       |
| z                                 | z                                                     | ż               | > 2                                               | z                          |                                             | Z                                       |                      | ZZ                                  | I                                            | z                             | Z                              | Z                                         | 2                                                   | z                                 | z                 | 2                        | Z                                       |
| 2                                 | H                                                     | ×               | <b>&gt;</b> >                                     | z                          | z                                           | z                                       | z                    | > 2                                 | <b>&gt;</b>                                  | >                             | z                              | Z                                         | Z                                                   | r                                 | >                 | z                        | z                                       |
| >                                 | ۶                                                     | >               | 22                                                | z                          | Z                                           | 2                                       | >                    | > >                                 | >                                            | >                             | Z                              | 2                                         | 2                                                   | 2                                 | 2                 | z                        | z                                       |
| DCS DCS N<br>QPS<br>NONCABU       | K CDCS N                                              | N NORT N        | N CENT                                            |                            |                                             |                                         | MOLL N               | HODEN N<br>CH N<br>PAYROLL<br>ADMRN | ROLL N                                       | MOLL N                        |                                | A NOO                                     |                                                     | N THOU                            | N TIQUE           | A NOO                    | P V                                     |
| 893≤                              | 893                                                   | 958             | 252                                               | Qi.                        | OH                                          | QH.                                     | 528                  | 888                                 | 954                                          | 5 <b>2</b> 4                  | g                              | QI.                                       | ğ                                                   | 519                               | 5 ž č             | Đị.                      | Ā                                       |
| ž                                 | z                                                     | z               | z z                                               | Z                          | z                                           | z                                       | z                    | zz                                  | z                                            | z                             | Z                              | Z                                         | z                                                   | z                                 | Z                 | Z                        | 2                                       |
| >                                 | <b>&gt;</b>                                           | <b>b</b> -      | > >                                               | >                          | >                                           | >                                       | <b>&gt;</b>          | <b>&gt;</b>                         | <b>&gt;</b>                                  | >                             | >                              | >                                         | >                                                   | <b>&gt;</b> -                     | <b>&gt;</b> -     | >                        | >                                       |
|                                   |                                                       |                 |                                                   |                            |                                             |                                         |                      |                                     |                                              |                               |                                |                                           |                                                     |                                   |                   |                          |                                         |
| >                                 | z                                                     | >               | 22                                                | >                          | >                                           | ×                                       | Þ                    | zz                                  | z                                            | z                             | >                              | >                                         | z                                                   | z                                 | z                 | 2                        | 2                                       |
| z                                 | z                                                     | z               | 2 2                                               | 2                          | 2                                           | z                                       | z                    | > 2                                 | z                                            | z                             | z                              | 2                                         | 2                                                   | 2                                 | z                 | Z                        | z                                       |
| N 0000                            | 8                                                     | N OF            | N 00 00 00 00 00 00 00 00 00 00 00 00 00          | A 0008                     | 4000 A                                      | A 0000                                  | N<br>9               | N 0000 N                            | M 00                                         | z<br>R                        | 4000 Y                         | 4 0008                                    | N 0009                                              | 7000 N                            | 7000 M            | ¥ 0008                   | ¥ 0000                                  |
|                                   |                                                       |                 |                                                   |                            |                                             |                                         |                      |                                     |                                              |                               |                                |                                           |                                                     |                                   |                   | -                        |                                         |
| >                                 | 2                                                     | ٥               | 2 >                                               | A 9                        | 6                                           | ><br>9                                  | >                    | > 2                                 | <b>&gt;</b>                                  | >                             | b 0                            | >                                         |                                                     | z                                 | >                 | ٥ ٠                      | 4                                       |
| REG                               | OT1 845                                               | UNPAD           | ON-ON-O                                           | " LV_REG                   | an TA THE                                   | den A                                   | REG                  | P1 0                                | OTH                                          | O                             | LV_REG                         | an AT                                     | den vi                                              | P.                                | 0                 | 03M A1 4                 | tv REG                                  |
| Lawrida                           | *                                                     | E.              | Germboro<br>Forest green                          | Sandy brown                | Sandy brown                                 | Bandy brown                             | 1                    | Cletti<br>Medium orchid             | Trans                                        | 1                             | NO.                            | 10 selec                                  | NO.                                                 | Light green                       | Formt green       | Bledum purple            | Medium purple                           |
| 2                                 | z                                                     | z               | zz                                                | z                          | z                                           | z                                       | z                    | **                                  | z                                            | z                             | z                              | z                                         | z                                                   | z                                 | z                 | z                        | z                                       |
| AAAAAA                            | www                                                   | www             | AAAAAAA<br>AAAAAAA                                | ALLEGA                     | AMANAA                                      | www                                     | www                  | www                                 | wwww                                         | www                           | AAAAAAA                        | www                                       | wwww                                                | www                               | www               | www                      | www                                     |
| Treast - Externs Travellyng Trees | Travel - Travel Tress - Selburday, Bonday and Pub Hoo | Understand Trop | Break - Unowed<br>Unpheasant Conditions Allowence | WorldCores - Day of Inputy | WorthCorer - Greater Than 3 Months - No Pay | WorkCover - Lens That 3 Months - No Pay | Work Wen Late Notice | Weatman Westing Time                | Work Dung Boheshing Best: Und Bresh is Taken | Worlt Durng Scheduled Ihreit. | Exceptional Cacumstances Leave | Exceptional Contumitations Leave - No Pay | Leave Without Play - Relativing Frem Extended Leave | Shitt - Ximum Dilip Shift Loading | X-Ray Althoughton | VMO Countil Leave - Park | PDL in less of VMO Countil Leave - Pard |
| TRV_EX                            | TRV_Of                                                | 3               | UNGEN                                             | WC_DO                      | WCG3_NP                                     | WCL3_MP                                 | WELLW                | WICH, WFDK<br>WFDK                  | WRK_BICZ                                     | MARK BROK                     | KOM                            | MCPT_NPP                                  | ALWOP A                                             | XHAS                              | XRAY              | Ď,                       | VCL-PDL                                 |

CD-B12-0073

|             | CD-B12-0073                                                                         |             |                 |              |                       |        | the Control of the No. |
|-------------|-------------------------------------------------------------------------------------|-------------|-----------------|--------------|-----------------------|--------|------------------------|
| Hour Type N | Multiple Description                                                                | Unauthorize | Sort OrdeInclud | e in Htype S | umm Labour Metric Sec | Is Ove | rtim is Ordinary Hours |
| CAOTO.5     | 1.5 Overtime - Casual - at Half Time (incorporates 23% Casual Loading)              | Y           | 200 N           | Y            | PAYROLL ADMIN         | Υ      | N                      |
| CAOT1.5     | 1.5 Overtime - Casual - at Time and a Half (incorporates 23% Casual Loading)        | Y           | 200 N           | Y            | PAYROLL ADMIN         | Y      | N                      |
| CAOT2       | 2 Overtime - Casual - at Double Time (incorporates 23% Casual Loading)              | Y           | 200 N           | Y            | PAYROLL ADMIN         | Y      | N                      |
| CAOT2.5     | 2.5 Overtime - Casual - at Double Time and a Half (incorporates 23% Casual Loading) | Y           | 200 N           | Y            | PAYROLL ADMIN         | Y      | N                      |
| CAOT3       | 3 Overtime - Casual - at Triple Time (incorporates 23% Casual Loading)              | Y           | 200 N           | Y            | PAYROLL ADMIN         | Y      | N                      |
| CAOT4       | 4 Overtime - Casual - at Quadruple Time (incorporates 23% Casual Loading)           | Y           | 200 N           | Y            | PAYROLL ADMIN         | Y      | N                      |
| CAS_REG     | 1 Regular Pay - Casual (incorporates 23% Casual Loading)                            | Y           | 600 N           | Y            | PAYROLL ADMIN         | N      | Y                      |
| CAS100      | 1 Shift Loading - Sunday - 100% - No Casual Loading                                 | Y           | 400 N           | Y            | PAYROLL ADMIN         | N      | N                      |
| CAS75       | 0.75 Shift Loading - Sunday - 75% - No Casual Loading                               | Y           | 400 N           | Y            | PAYROLL ADMIN         | N      | N                      |
| FLEX        | 1 Flex system code used for pay rules                                               | N           | 9999            | N            | PAYROLL ADMIN         | N      | N                      |
| LV_HLF      | 0.5 Leave - at Half Pay                                                             | Y           | 500 Y           | Y            | PAYROLL ADMIN         | N      | Y                      |
| LV_REG      | 1 Leave - at Regular Rate                                                           | Y           | 500 Y           | Y            | PAYROLL ADMIN         | N      | Y                      |
| LV_UNP      | 1 Leave - Unpaid                                                                    | Y           | 500 Y           | Y            | PAYROLL ADMIN         | N      | Y                      |
| OT0.5       | 0.5 Overtime - at Half rate                                                         | Y           | 200 N           | Y            | PAYROLL ADMIN         | Y      | N                      |
| OT1         | 1 Overtime - at Time                                                                | Y           | 200 N           | Y            | PAYROLL ADMIN         | Y      | N                      |
| OT1.5       | 1.5 Overtime - at Time and a Half                                                   | Y           | 200 N           | Y            | PAYROLL ADMIN         | Y      | N                      |
| OT2         | 2 Overtime - at Double Time                                                         | Y           | 200 N           | Y            | PAYROLL ADMIN         | Y      | N                      |
| OT2.5       | 2.5 Overtime - at Double Time and a Half                                            | Y           | 200 N           | Y            | PAYROLL ADMIN         | Y      | N                      |
| ОТ3         | 3 Overtime - at Triple Time                                                         | Υ           | 200 N           | Y            | PAYROLL ADMIN         | Y      | N                      |
| OT4         | 4 Overtime - at Quadruple Time                                                      | Y           | 200 N           | Y            | PAYROLL ADMIN         | Y      | N                      |
| OT79        | 0.79 Overtime - at 79.17% (Used for Corrective Field Officers)                      | Y           | 200 N           | Y            | PAYROLL ADMIN         | Y      | N                      |
| OTM         | 1.5 Overtime - Masking                                                              | N           | 9999 N          | N            | PAYROLL ADMIN         | N      | N                      |
| OTS         | 1 Overtime - Straight                                                               | Y           | 200 N           | Y            | PAYROLL ADMIN         | Y      | N                      |
| P1.0        | 1 Premium - at Regular Rate                                                         | Y           | 300 N           | Y            | PAYROLL ADMIN         | N      | N                      |
| REG         | 1 Regular Pay                                                                       | N           | 600 Y           | Y            | PAYROLL ADMIN         | N      | Y                      |
| SAT50       | 0.5 Shift Loading - Saturday - 50%                                                  | Y           | 400 N           | Y            | PAYROLL ADMIN         | N      | N                      |
| SH12.5A     | 0.12 Shift - Afternoon Penalty - 12.5%                                              | Y           | 400 N           | Y            | PAYROLL ADMIN         | N      | N                      |
| SH15A       | 0.15 Shift - Afternoon Penalty - 15%                                                | Y           | 400 N           | Y            | PAYROLL ADMIN         | N      | N                      |
| SH15E       | 0.15 Shift - Early Start Penalty - 15%                                              | Y           | 400 N           | Y            | PAYROLL ADMIN         | N      | N                      |
| SH15L       | 0.15 Shift - Late Start Penalty - 15%                                               | Y           | 400 N           | Y            | PAYROLL ADMIN         | N      | N                      |
| SH15N       | 0.15 Shift - Night Penalty - 15%                                                    | Υ           | 400 N           | Y            | PAYROLL ADMIN         | N      | N                      |
| SH17.5N     | 0.18 Shift - Night Penalty - 17.5%                                                  | Y           | 400 N           | Y            | PAYROLL ADMIN         | N      | N                      |
| SH20N       | 0.2 Shift - Night Penalty - 20%                                                     | Y           | 400 N           | Y            | PAYROLL ADMIN         | N      | N                      |
| SUN100      | 1 Shift Loading - Sunday - 100%                                                     | Υ           | 400 N           | Y            | PAYROLL ADMIN         | N      | N                      |
| SUN75       | 0.75 Shift Loading - Sunday - 75%                                                   | Y           | 400 N           | Y            | PAYROLL ADMIN         | N      | N                      |
| UNPAID      | 0 No Pay                                                                            | N           | 100 N           | Y            | PAYROLL ADMIN         | N      | Y                      |
|             |                                                                                     |             |                 |              |                       |        |                        |